# 238P: Operating Systems Lecture 1: Introduction

Anton Burtsev April, 2019

# Class details

- Graduate
	- 45 students
- Instructor: Anton Burtsev
- Meeting time: 6:30pm-7:50pm (Mon/Wed)
	- Feel free to stop by my office with questions (DBH 3066)
- $\cdot$  1 TA
- Web page
	- <https://www.ics.uci.edu/~aburtsev/238P/>

# More details

- 4-5 homeworks
	- Implement a shell
	- Explain whats on the stack
	- Implement a system call
	- Build POSIX threads
	- Change file system layout
- Midterm
- Final
- Grades are curved
	- Homework: 60%, midterm exam: 15%, final exam: 25% of your grade.
	- You can submit late homework 3 days after the deadline for 60% of your grade

# This course

- Inspired by
	- MIT 6.828: Operating System Engineering
	- <https://pdos.csail.mit.edu/6.828/2018>
	- Adapted for undergraduate students
- We will use xv6
	- Relatively simple OS kernel (only 9K lines of code)
	- Reasonably complete UNIX kernel
	- <https://pdos.csail.mit.edu/6.828/2018/xv6.html>
- xv6 comes with a book
	- <https://pdos.csail.mit.edu/6.828/2018/xv6/book-rev10.pdf>
- And source code printout
	- <https://pdos.csail.mit.edu/6.828/2018/xv6/xv6-rev10.pdf>

# Another Book

"Operating Systems: Three Easy Pieces" (OSTEP) Remzi H. Arpaci-Dusseau and Andrea C. Arpaci-Dusseau

• Free online version <http://pages.cs.wisc.edu/~remzi/OSTEP/>

# Course organization

- Lectures
	- High level concepts and abstractions
- Reading
	- Xv6 book + source code
	- Bits of OSTEP book
- Homeworks
	- Coding real parts of the xv6 kernel
- Design riddles
	- Understanding design tradeoffs, explaining parts of xv6

# **Prerequisites**

- Solid C coding skills
	- Xv6 is written in C
	- You need to read, code and debug
	- $\bullet$  All homeworks are in C
	- Many questions will require explaining xv6 code
- Be able to work and code in Linux/UNIX
- Some assembly skills

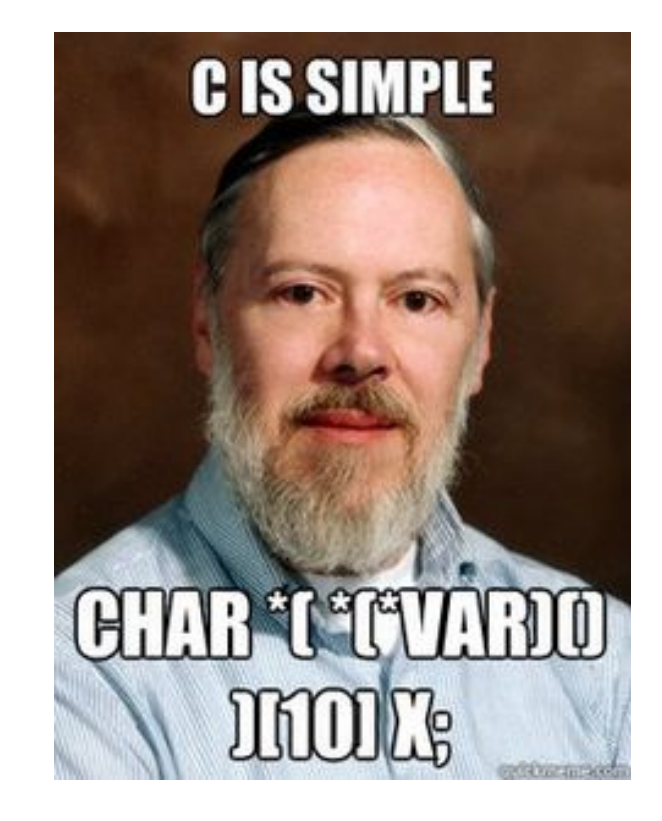

### How to succeed?

• Read the source

### What is an operating system?

#### PC Hardware

# CPU

- 1 CPU socket
	- 4 cores
	- 2 logical (HT) threads each

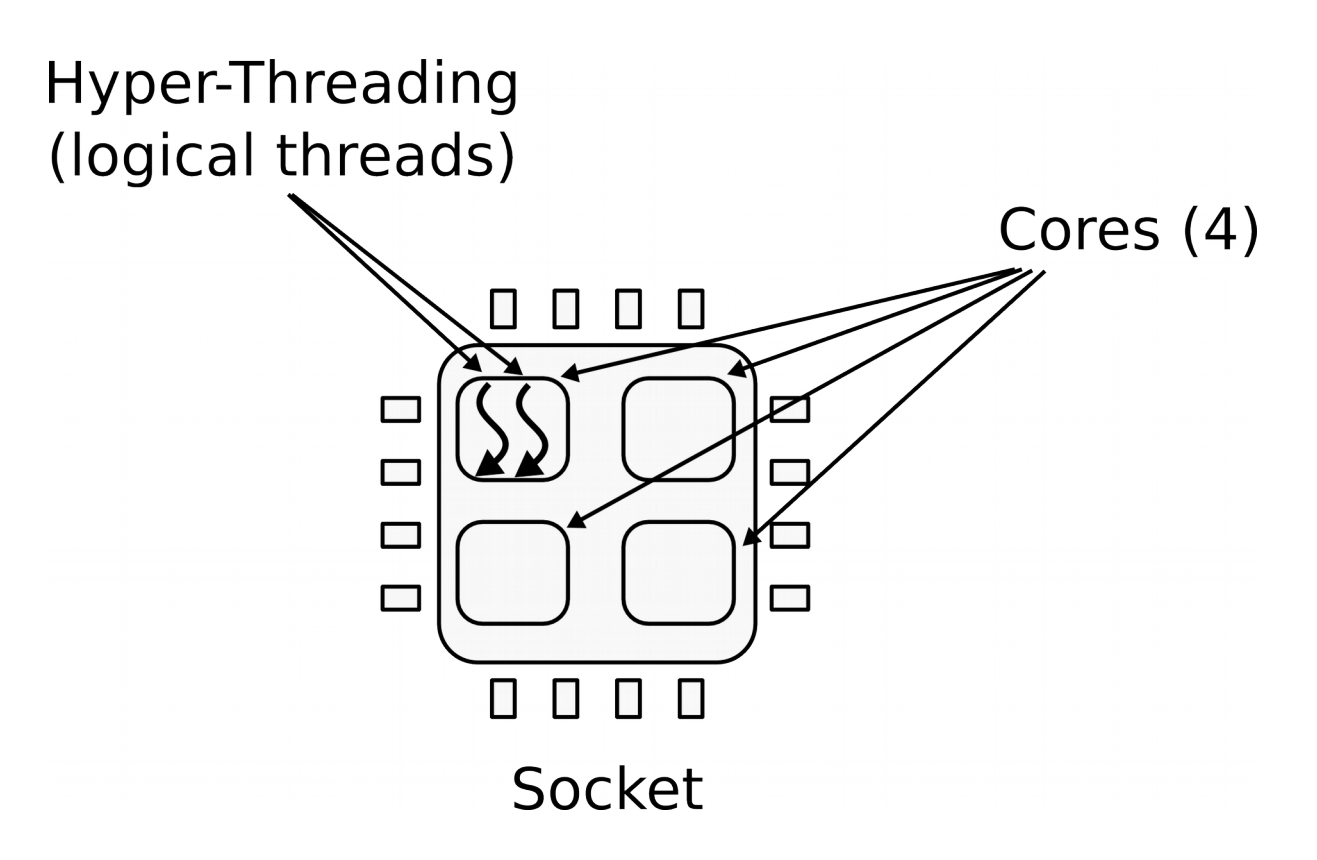

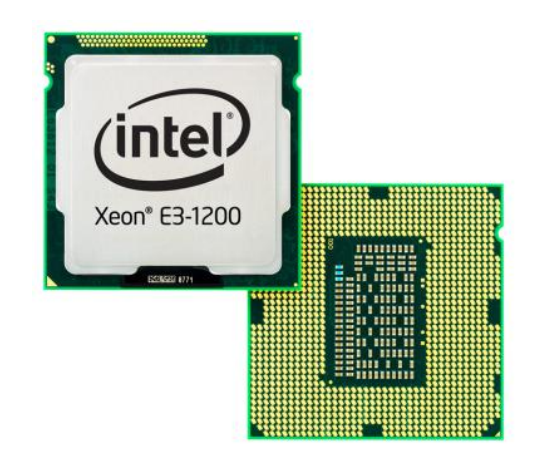

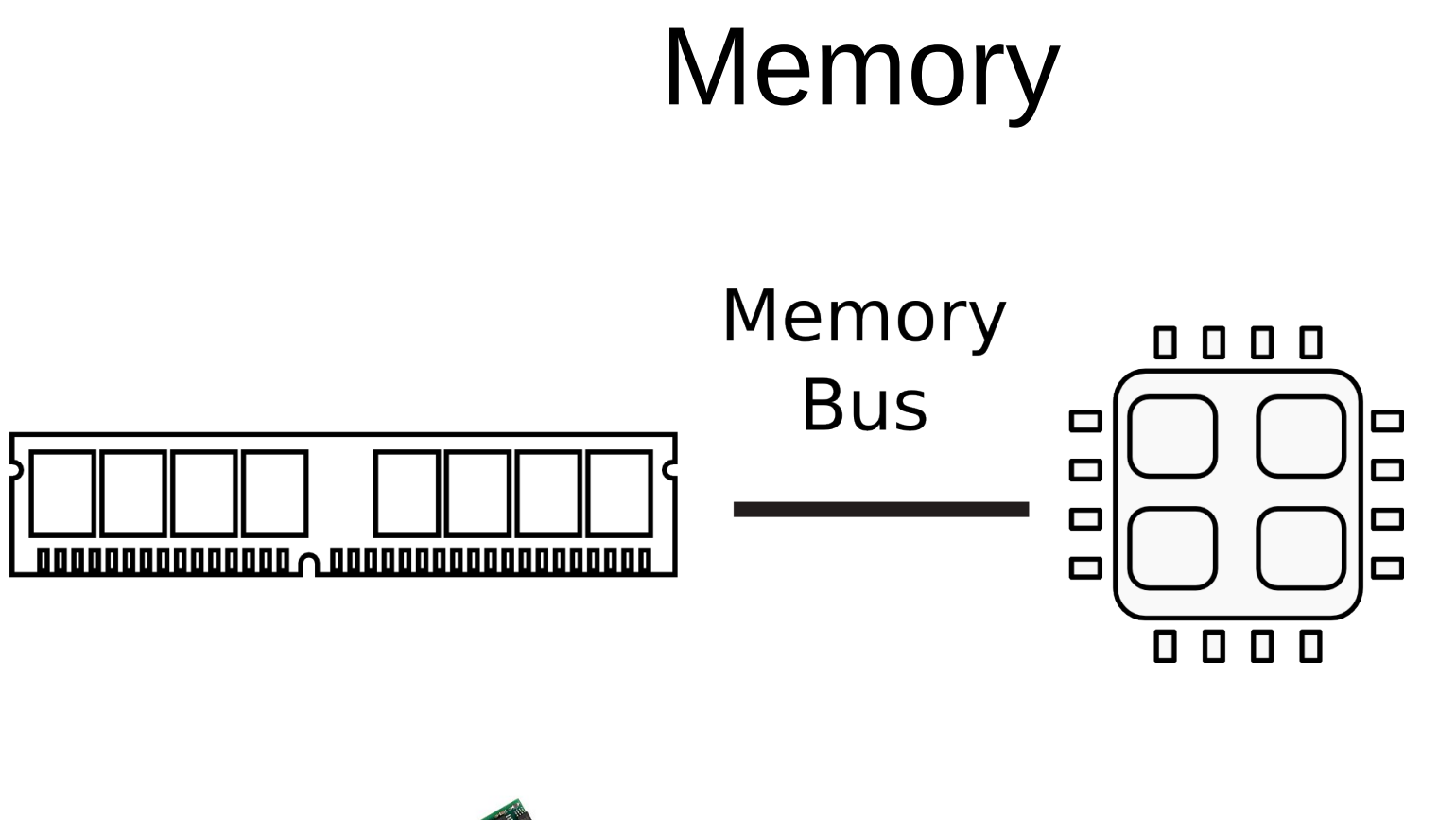

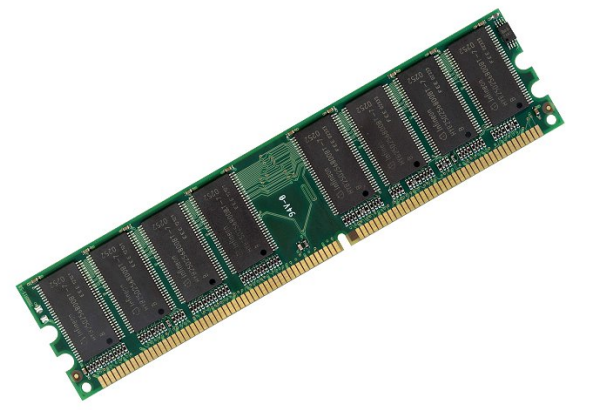

# Memory abstraction

WRITE(addr, value)  $\rightarrow \emptyset$ 

Store *value* in the storage cell identified by *addr*.

 $READ(addr) \rightarrow value$ 

Return the *value* argument to the most recent WRITE call referencing *addr*.

# I/O Devices

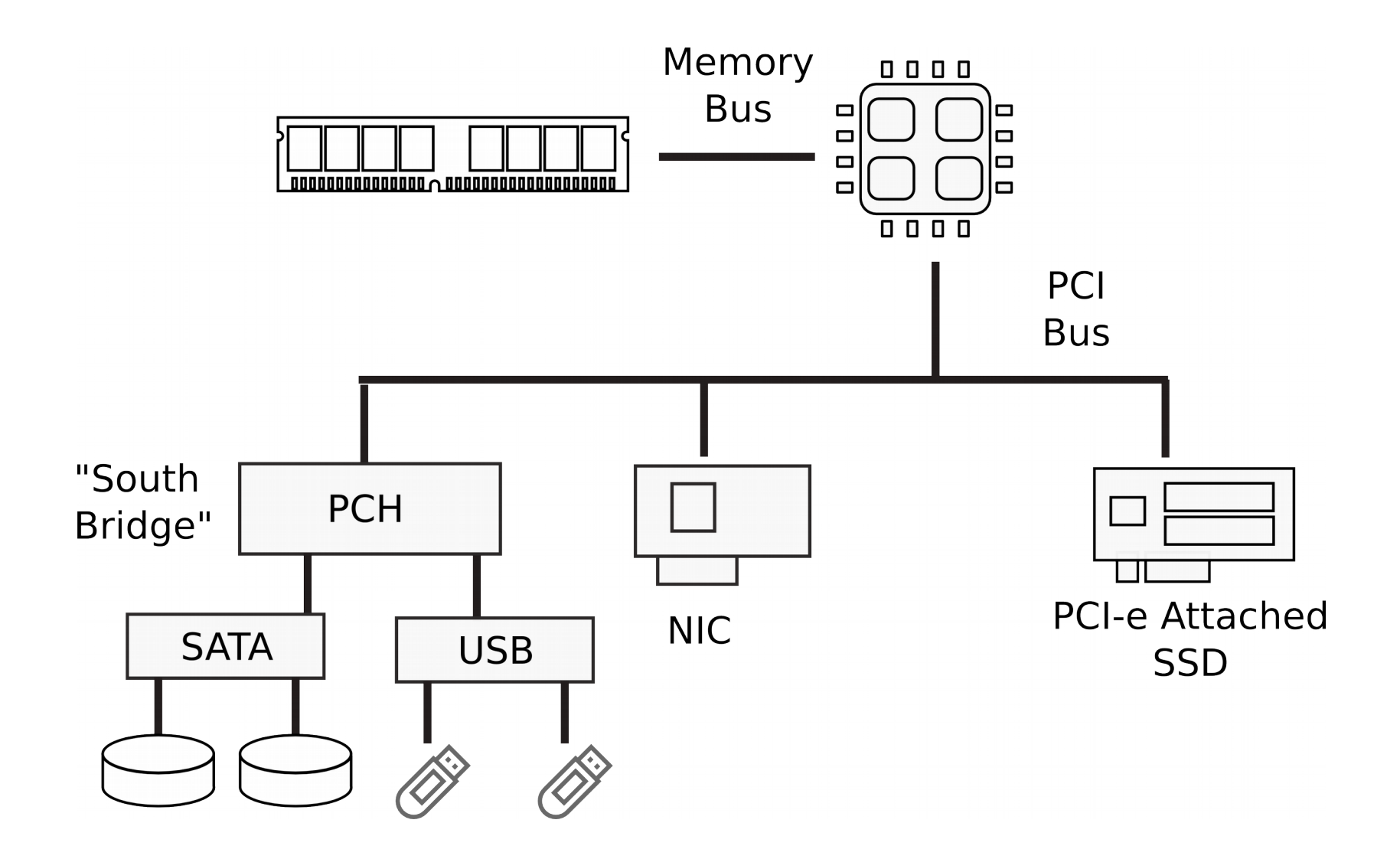

# Multi-socket machines

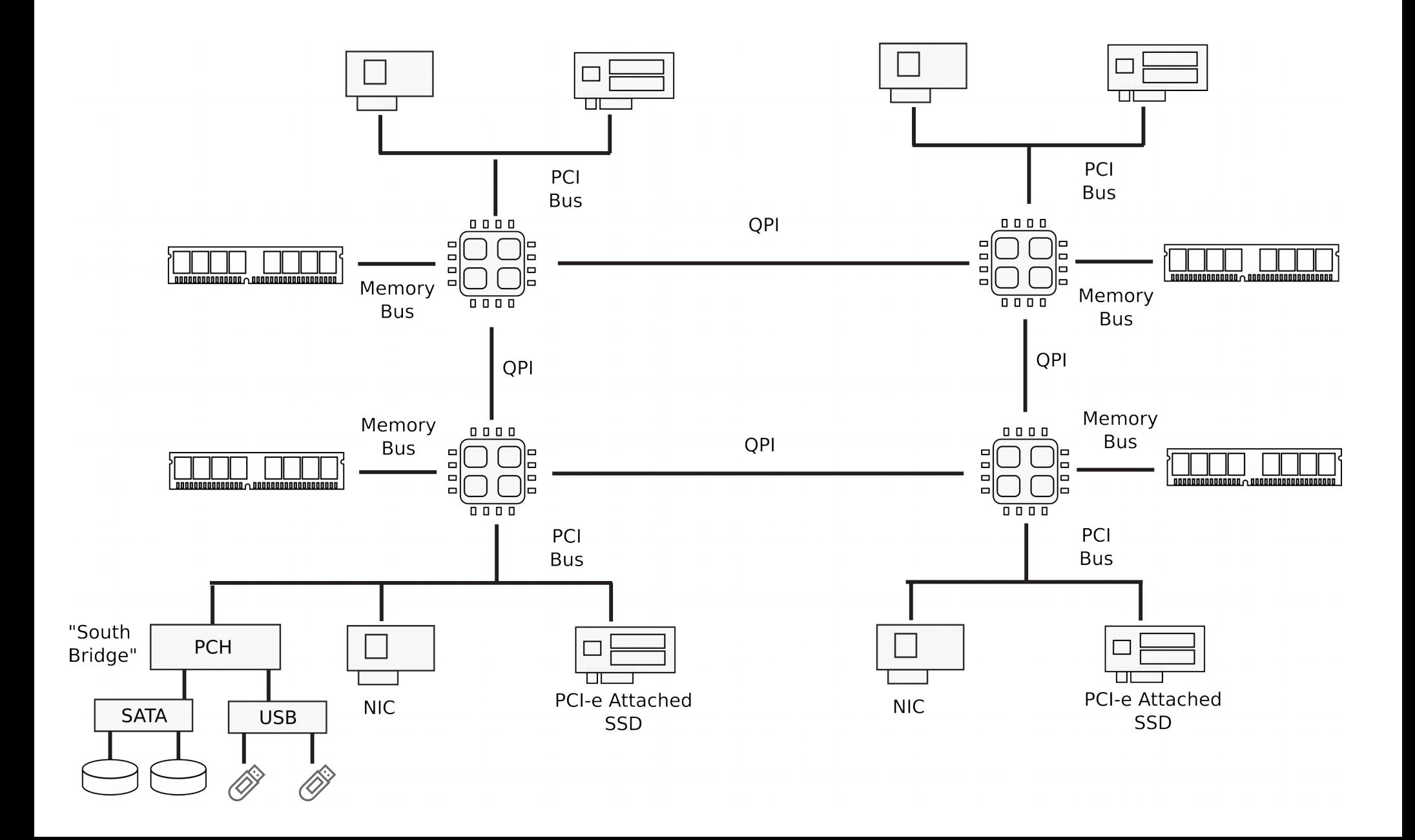

# Dell R830 4-socket server

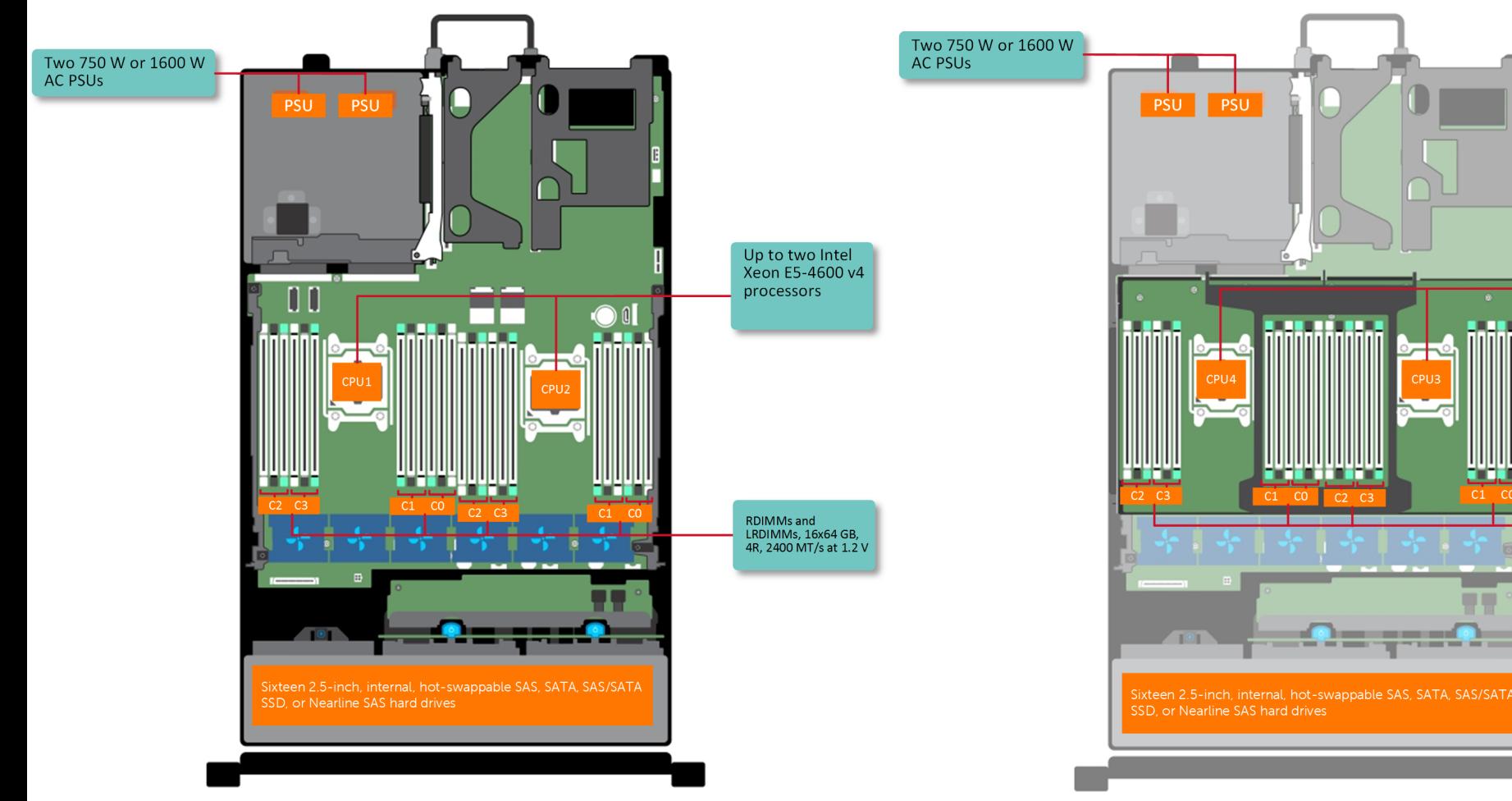

**With Processor Expansion Module** (PEM): Up to four Intel Xeon E5-4600 v4 processors Without PEM: Up to two Intel Xeon E5-4600 v4 processors

**RDIMMs** and LRDIMMs, 16x64 GB,<br>4R, 2400 MT/s at 1.2 V

Dell Poweredge R830 System Server with 2 sockets on the main floor and 2 sockets on the expansion

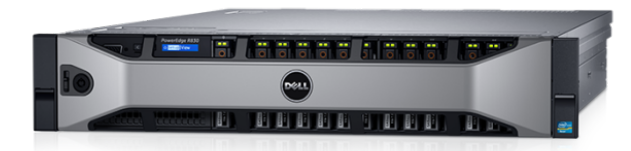

[http://www.dell.com/support/manuals/us/en/19/poweredge-r830/r830\\_om/supported-configu](http://www.dell.com/support/manuals/us/en/19/poweredge-r830/r830_om/supported-configurations-for-the-poweredge-r830-system?guid=guid-01303b2b-f884-4435-b4e2-57bec2ce225a&lang=en-us) [rations-for-the-poweredge-r830-system?guid=guid-01303b2b-f884-4435-b4e2-57bec2ce225a&](http://www.dell.com/support/manuals/us/en/19/poweredge-r830/r830_om/supported-configurations-for-the-poweredge-r830-system?guid=guid-01303b2b-f884-4435-b4e2-57bec2ce225a&lang=en-us) [lang=en-us](http://www.dell.com/support/manuals/us/en/19/poweredge-r830/r830_om/supported-configurations-for-the-poweredge-r830-system?guid=guid-01303b2b-f884-4435-b4e2-57bec2ce225a&lang=en-us)

#### What does CPU do internally?

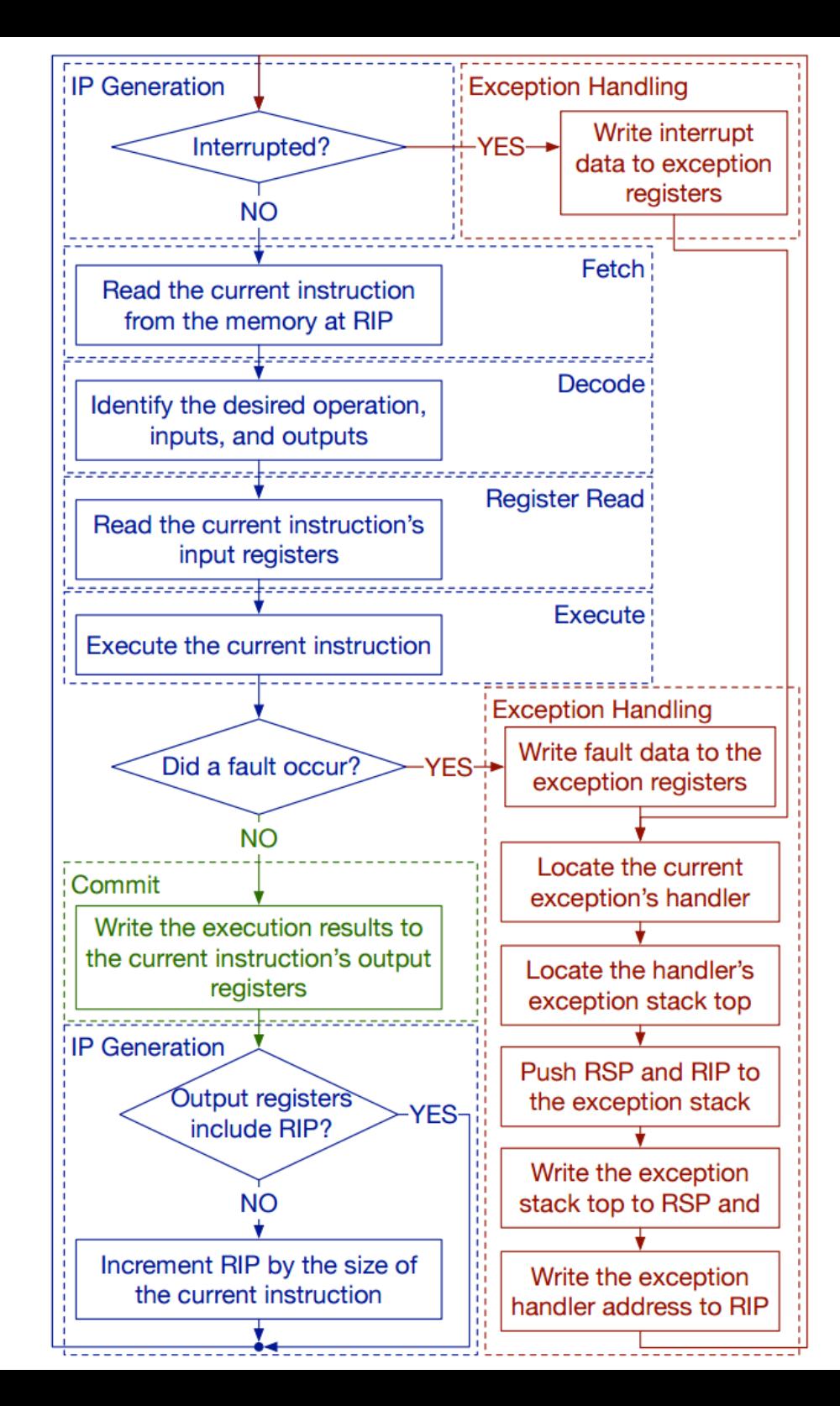

# CPU execution loop

- CPU repeatedly reads instructions from memory
- Executes them
- Example

ADD EDX, EAX, EBX

 $FDX = FAX + FBX$ 

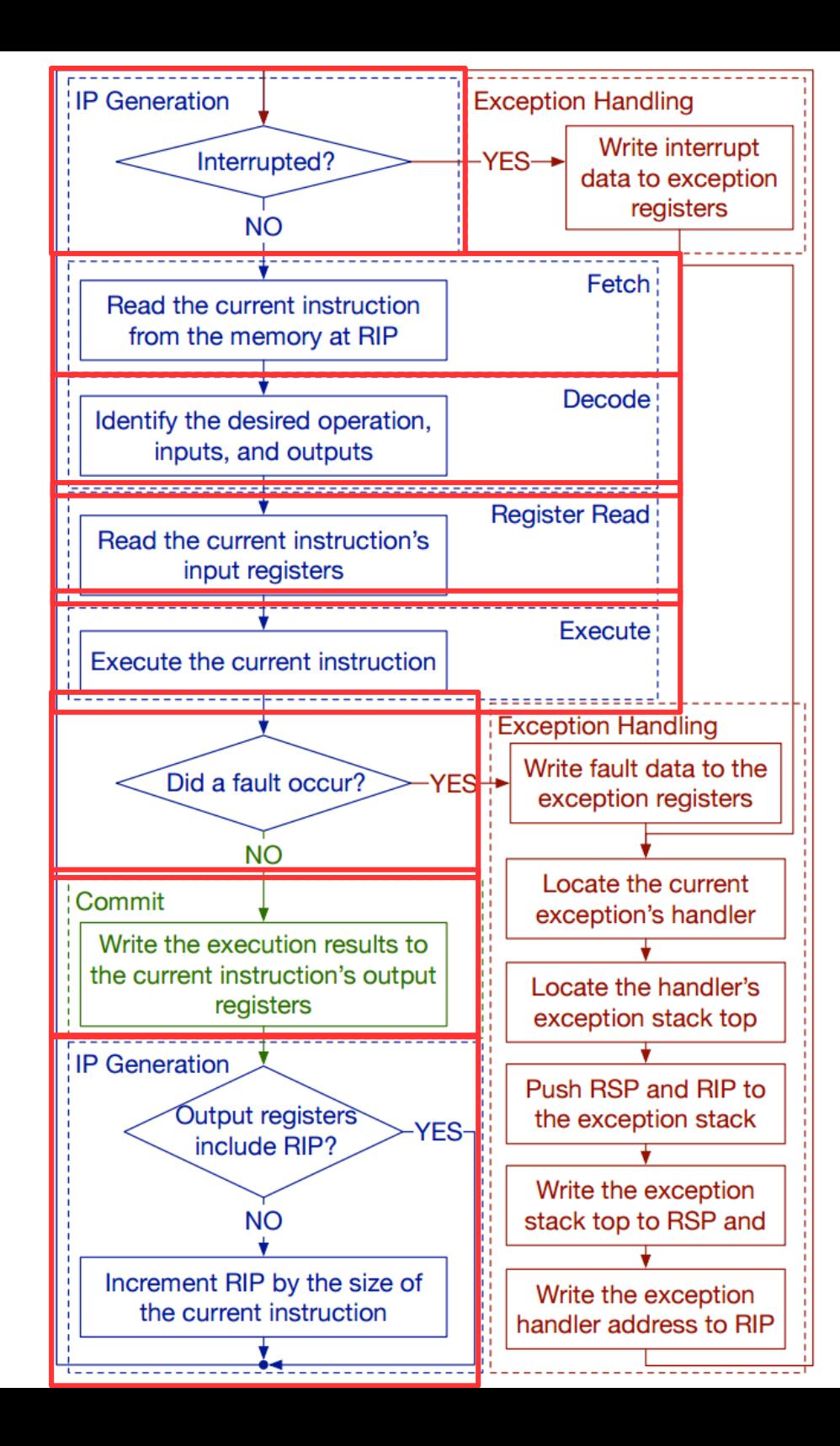

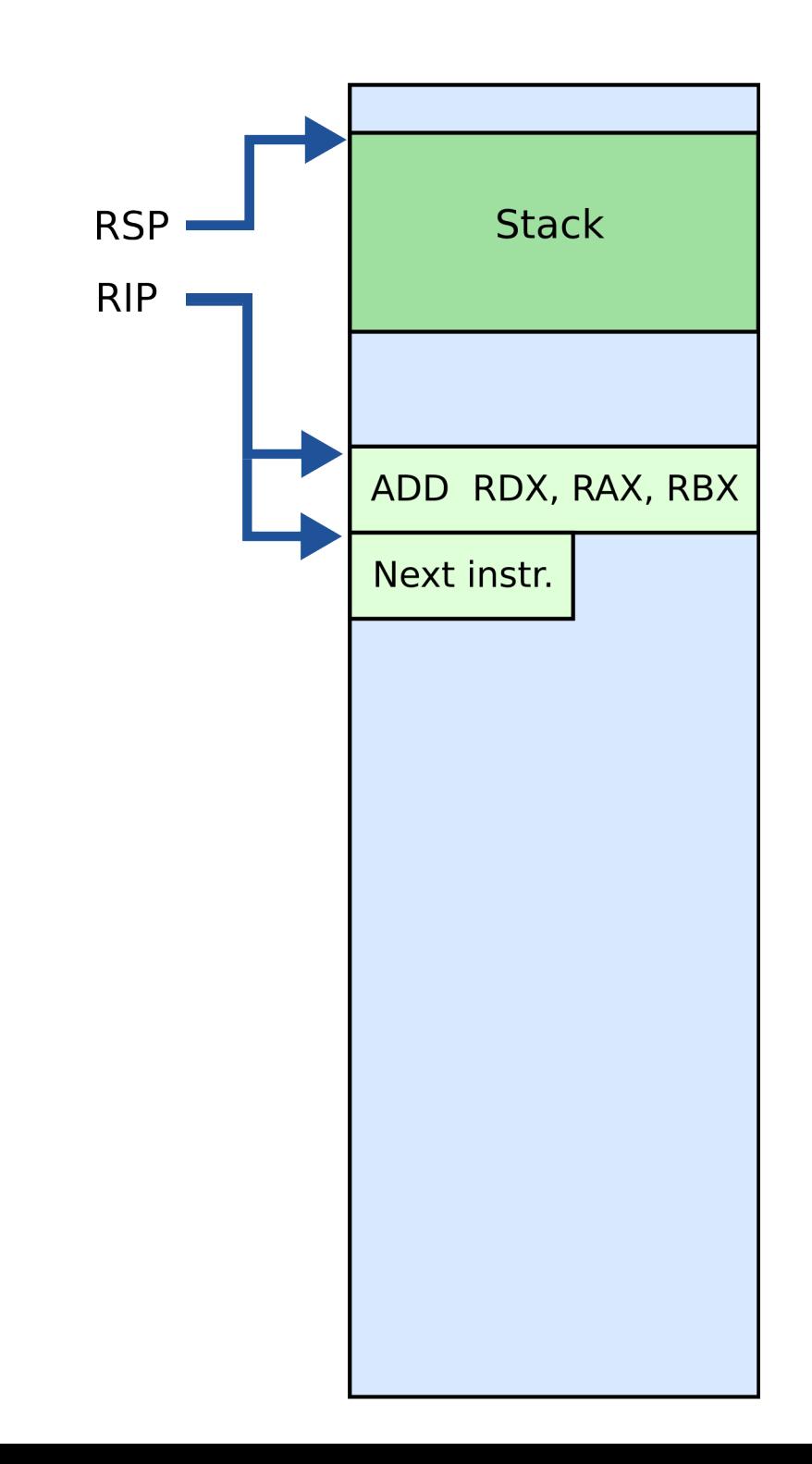

# What is stack?

# **Stack**

- It's just a region of memory
	- Pointed by a special register ESP
- You can change ESP
	- Get a new stack

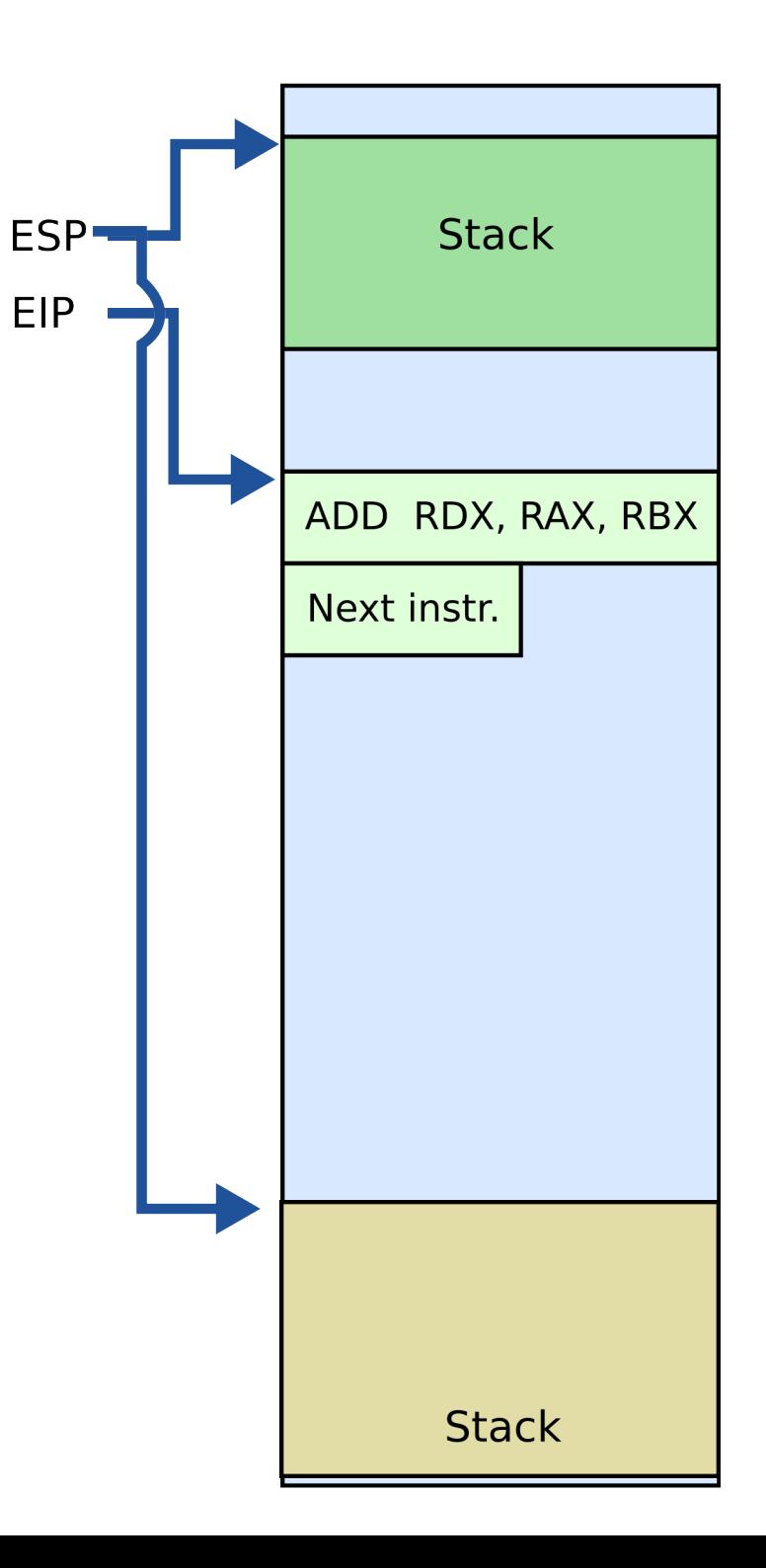

### Why do we need stack?

# Calling functions

```
// some code...
foo();
// more code..
```
- Stack contains information for how to return from a subroutine
	- $\cdot$  i.e., foo()

# **Stack**

- Main purpose:
	- Store the return address for the current procedure
	- Caller pushes return address on the stack
	- Callee pops it and jumps

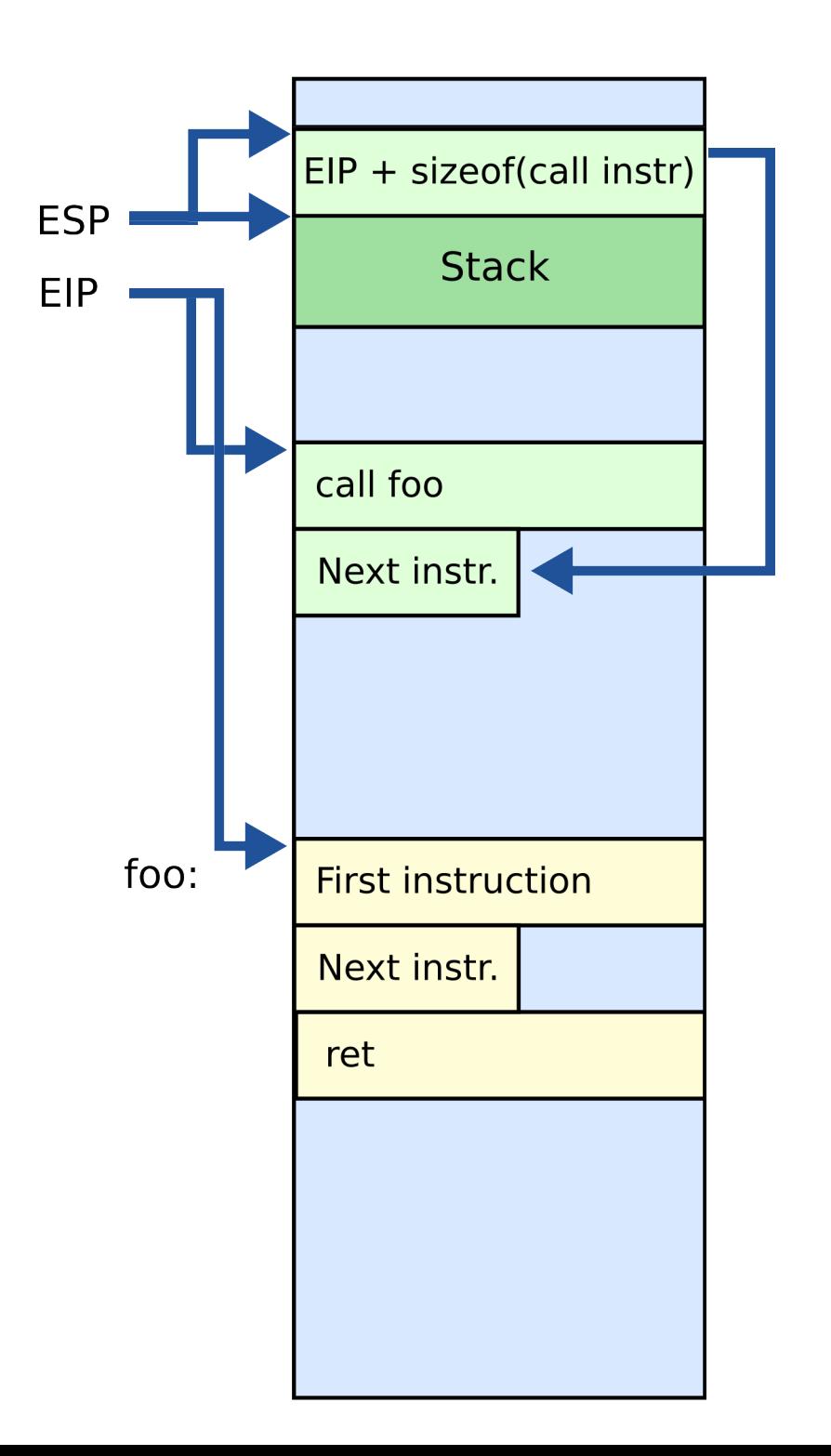

# **Stack**

- Main purpose:
	- Store the return address for the current procedure
	- Caller pushes return address on the stack
	- Callee pops it and jumps

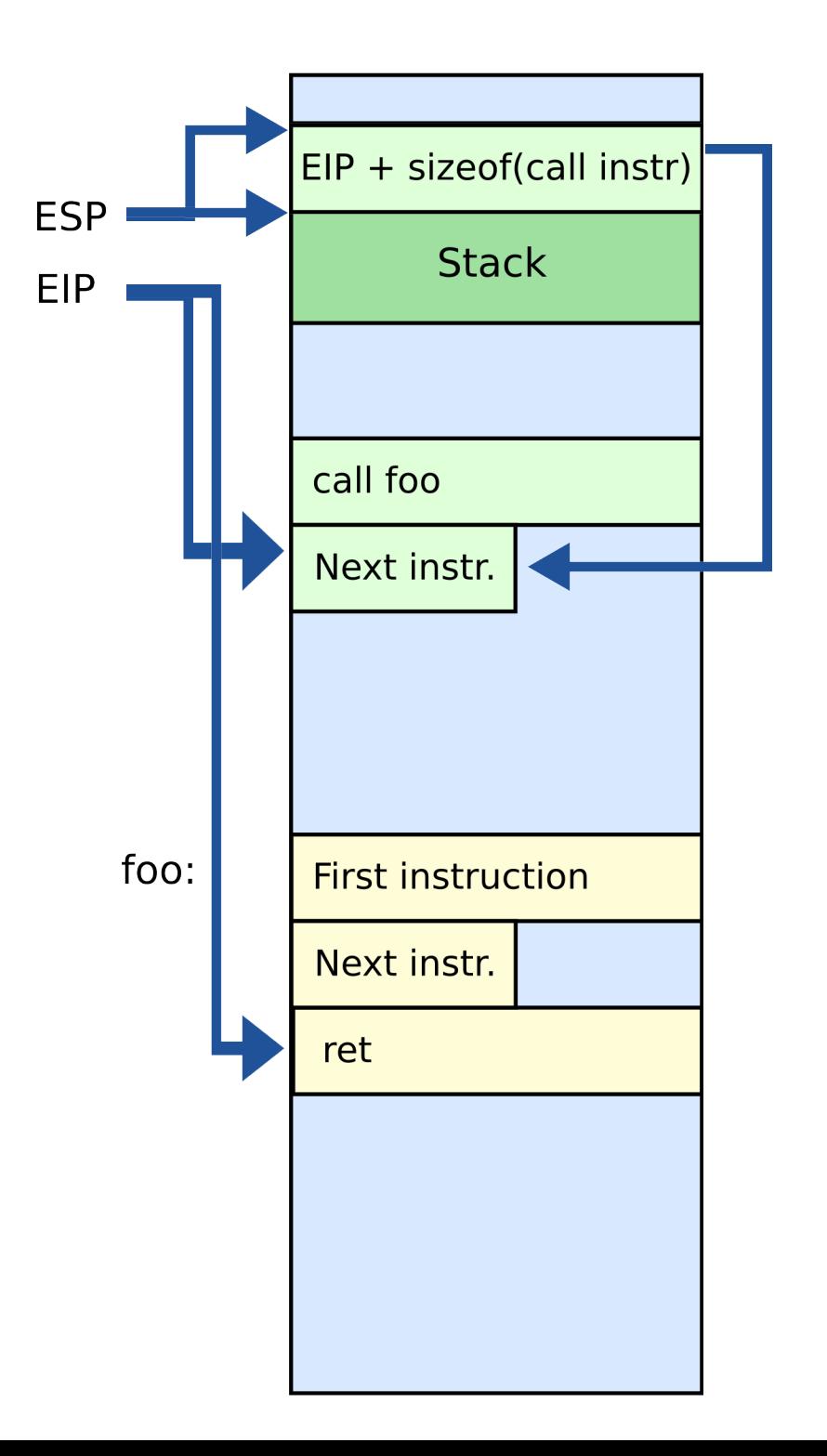

# Simple observation

• Hardware executes instructions one by one

### Goal: Run your code on a piece of hardware

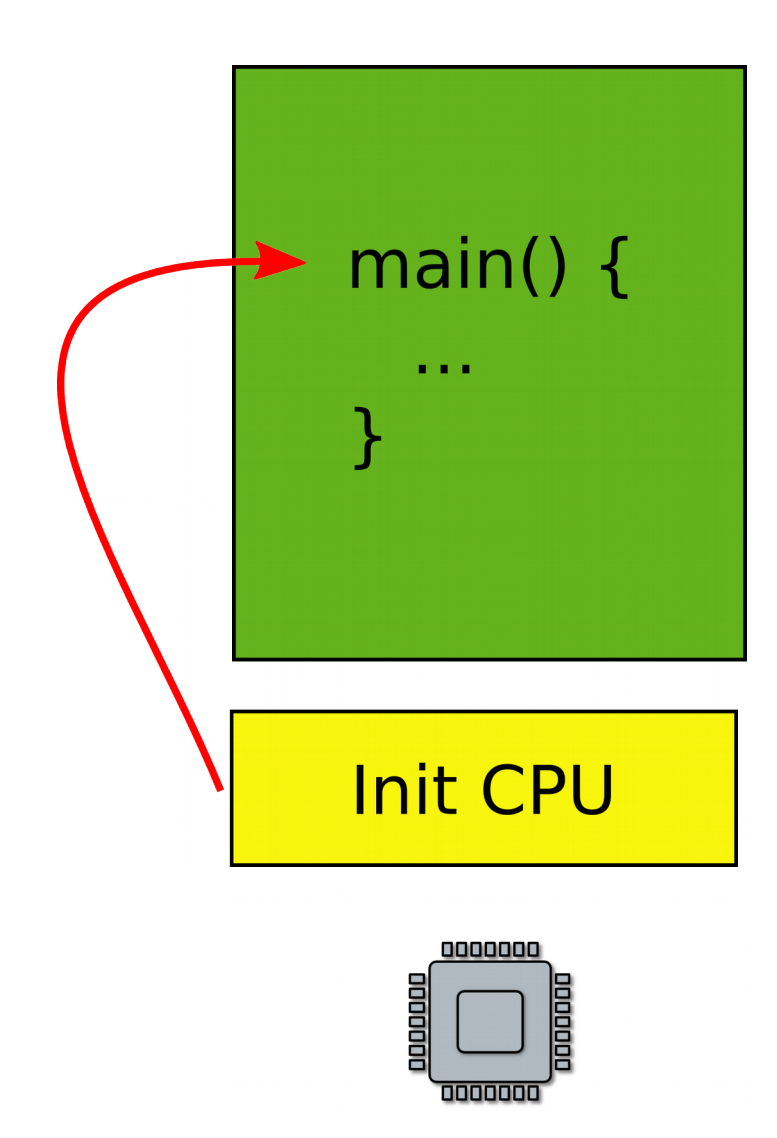

- Read CPU manual
- A tiny boot layer
	- Initialize CPU
	- Jump to the entry point of your program
		- main()
	- **This can be the beginning of your OS!**

### How do you learn a new programming language?

# Hello world

printf("Hello world\n");

#### Print out a string

• On the screen or serial line

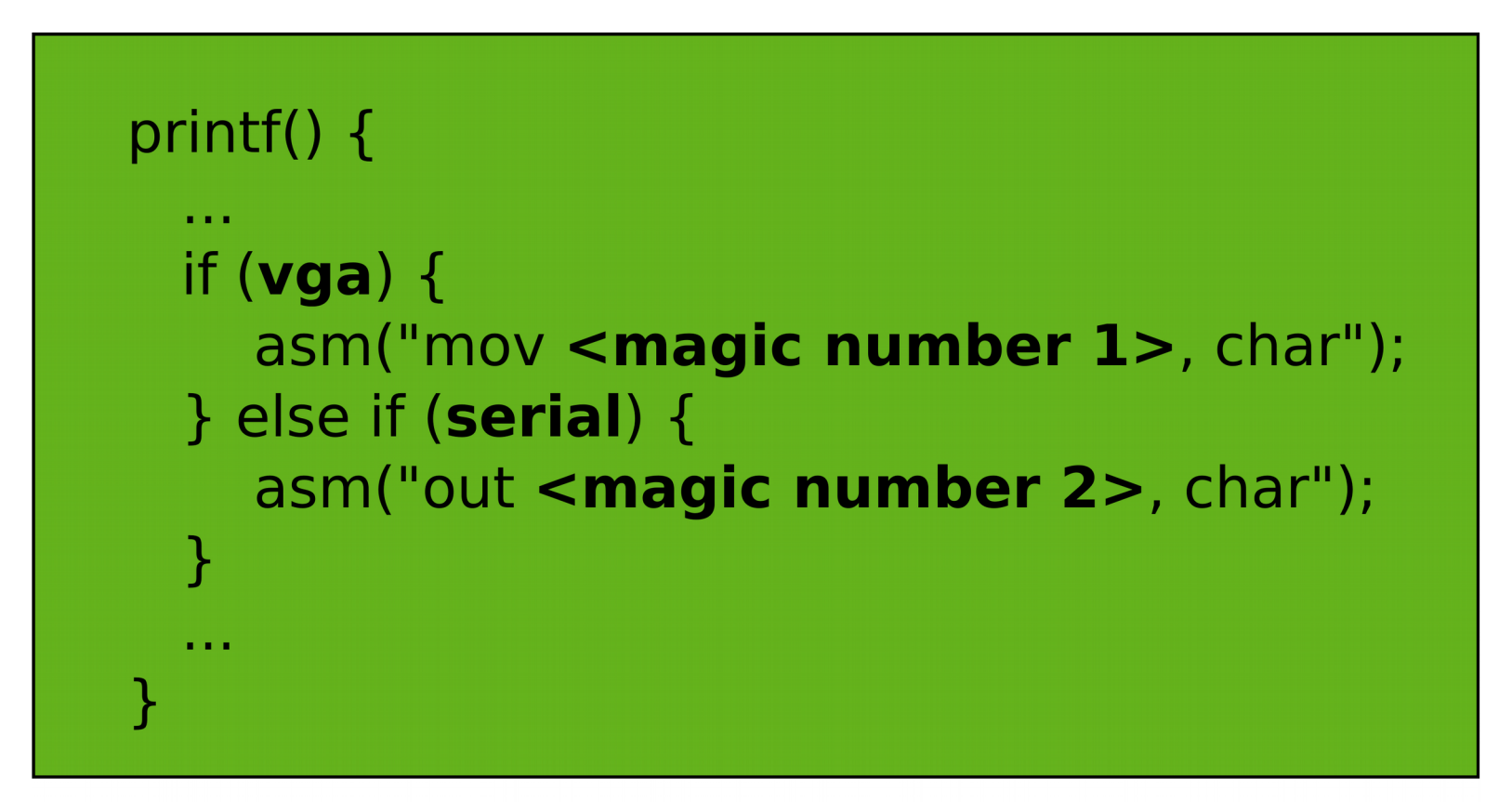

**OS** 

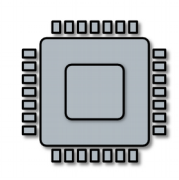

#### A more general interface

• First device driver

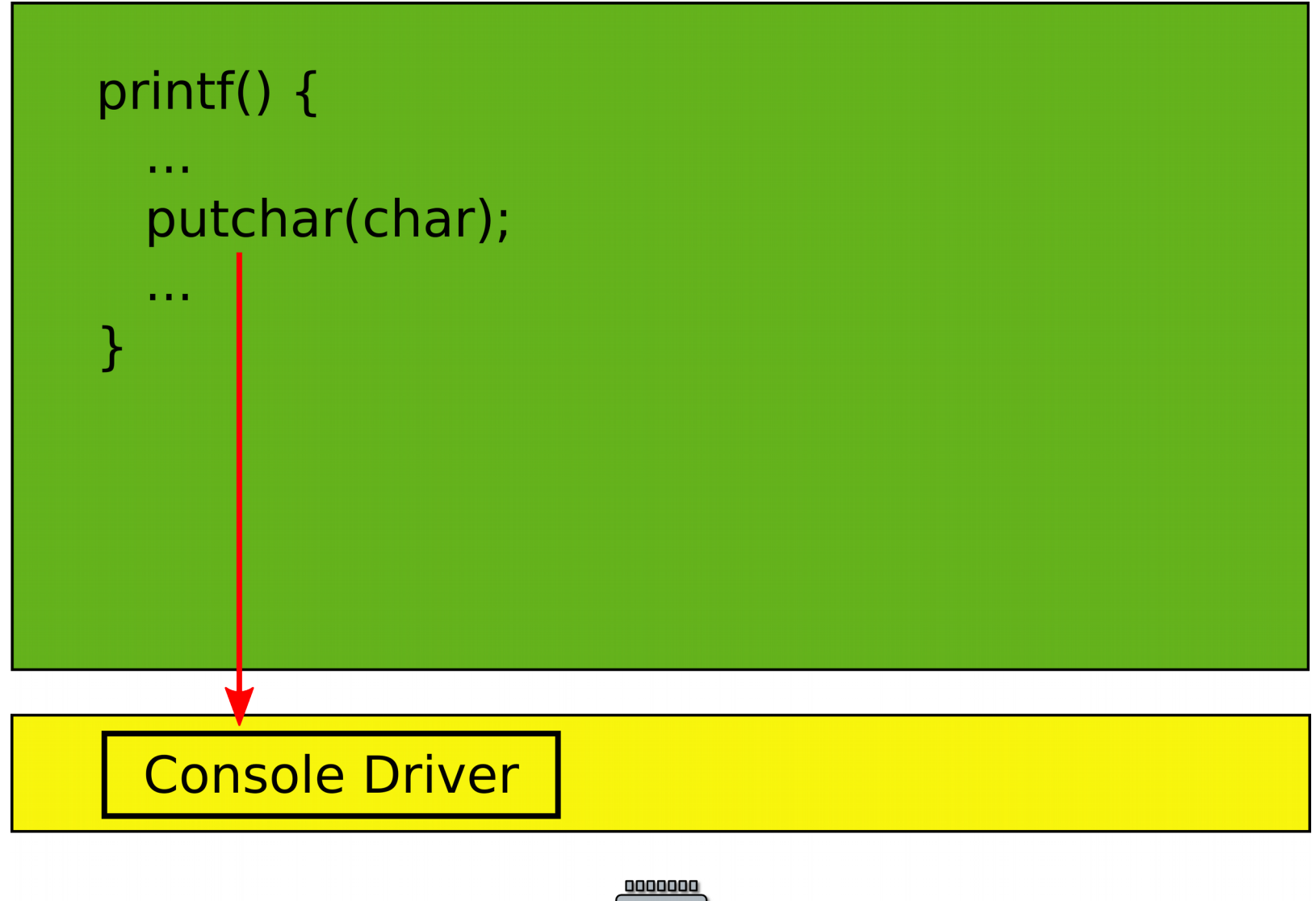

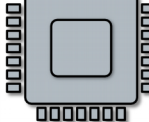

# Device drivers

- Abstract hardware
	- Provide high-level interface
	- Hide minor differences
	- Implement some optimizations
		- Batch requests
- Examples
	- Console, disk, network interface
	- ... virtually any piece of hardware you know

### OS is like a library that provides a collection of useful functions

#### Goal: Want to run two programs

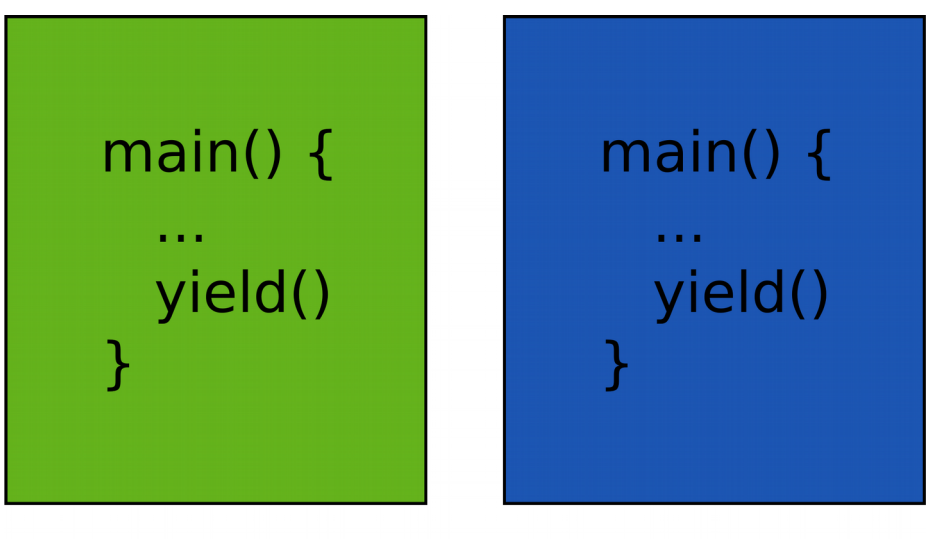

- What does it mean?
	- Only one CPU
- Run one, then run another one

Save/restore

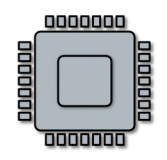

# Very much like car sharing

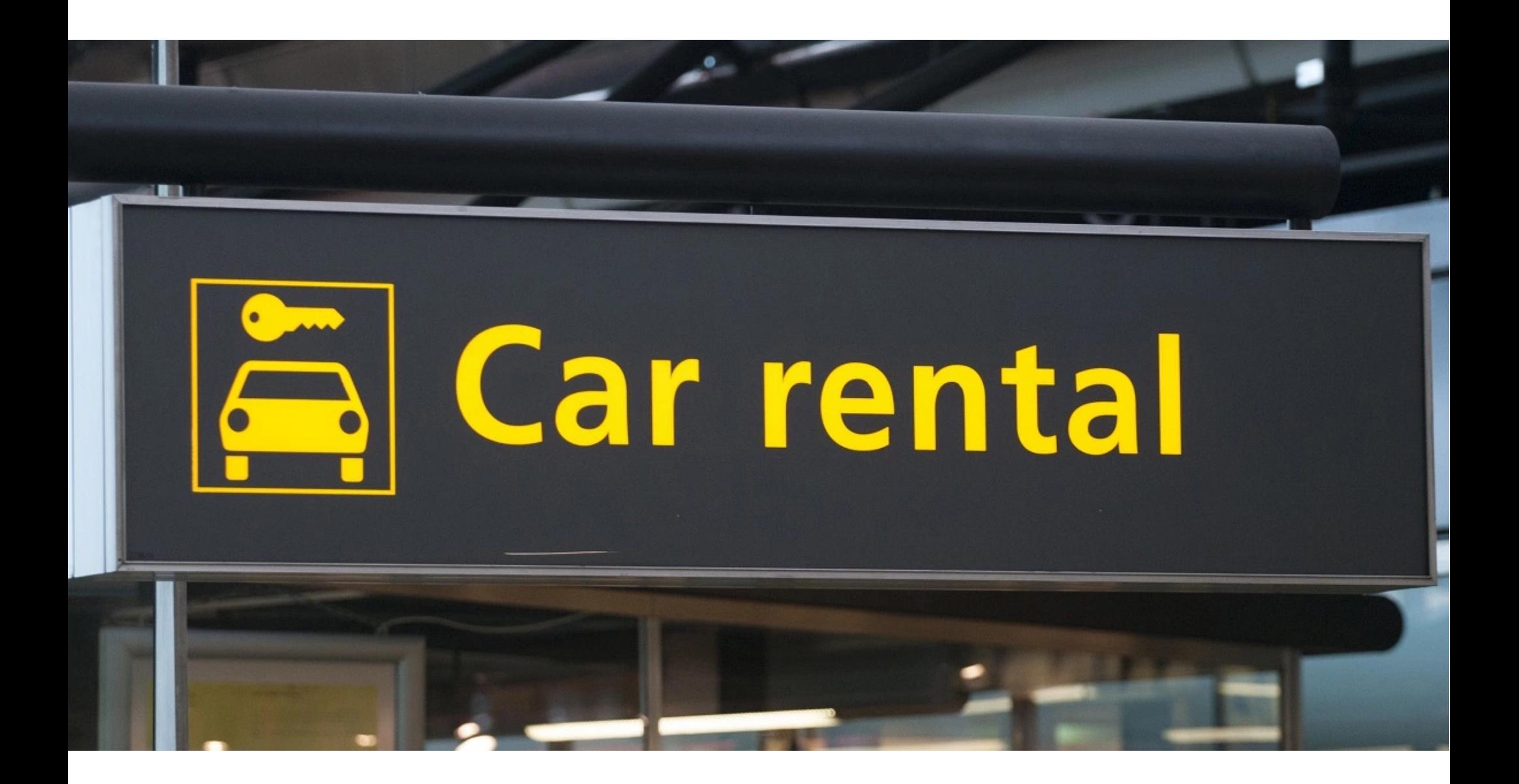

# Time sharing

- Programs use CPU in turns
	- One program runs
	- Then OS takes control
	- Launches another program
	- Then another program runs
	- OS takes control again
	- ...
### Goal: Want to run two programs

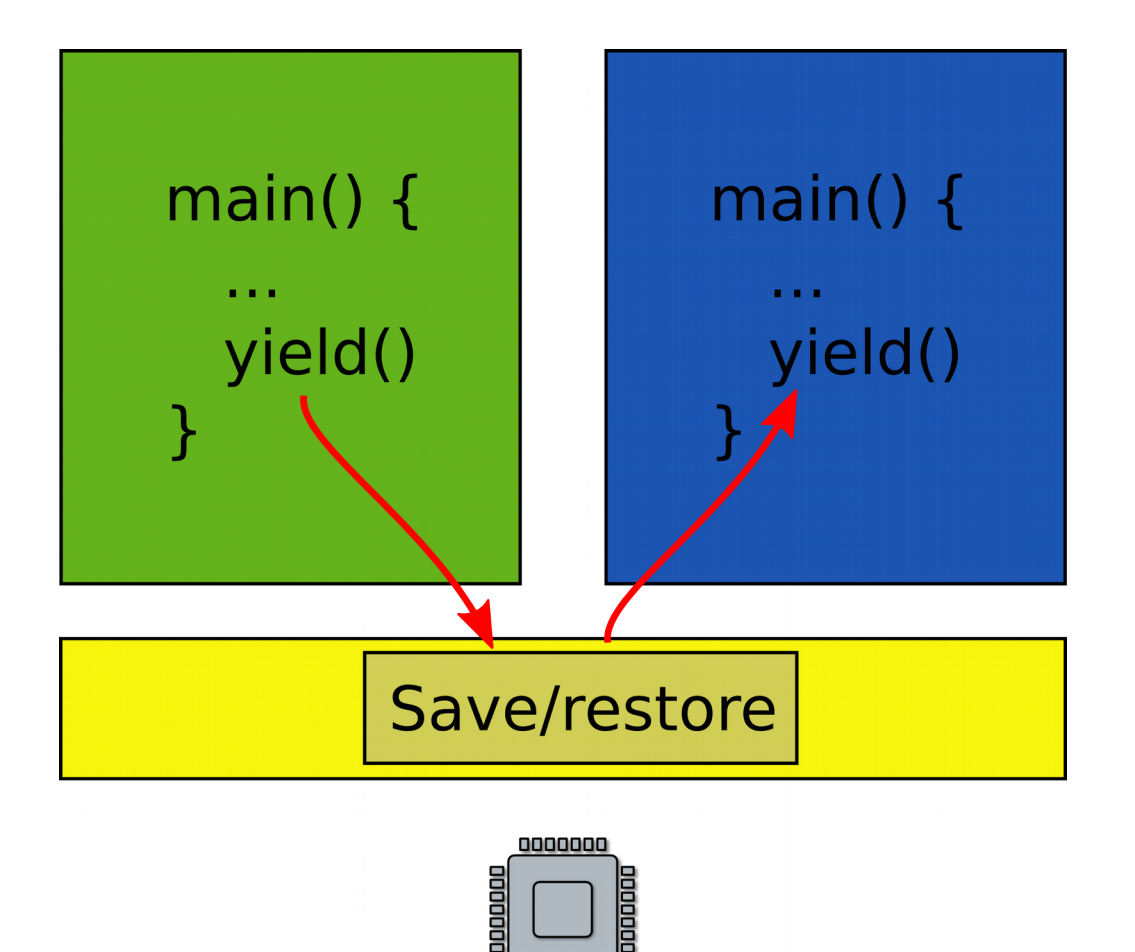

- Exit into the kernel periodically
- Context switch
	- Save state of one program
	- Restore state of another program

## What is this state?

# State of the program

- Roughly it's
	- Registers
	- Memory
	- Plus some state (data structures) in the kernel associated with the program
		- Information about files opened by the program, i.e. file descriptors
		- Information about network flows
		- Information about address space, loaded libraries, communication channels to other programs, etc.

# Saving and restoring state

- Note that you do not really have to save/restore in-kernel state on the context switch
	- It's in the kernel already, i.e., in some part of the memory where kernel keeps its data structures
	- You only have to switch from using one to using another
		- i.e., instead of using the file descriptor table (can be as simple as array) for program X start using at file descriptor table for program Y

# Saving and restoring state

- All you have to save are internal structures of the CPU, i.e.
	- Registers
	- Note CPU has more registers then just
		- General registers, i.e., EAX, EBX, …
			- 8 general registers in x86 32bit mode
			- 16 general registers in x86 64bit mode

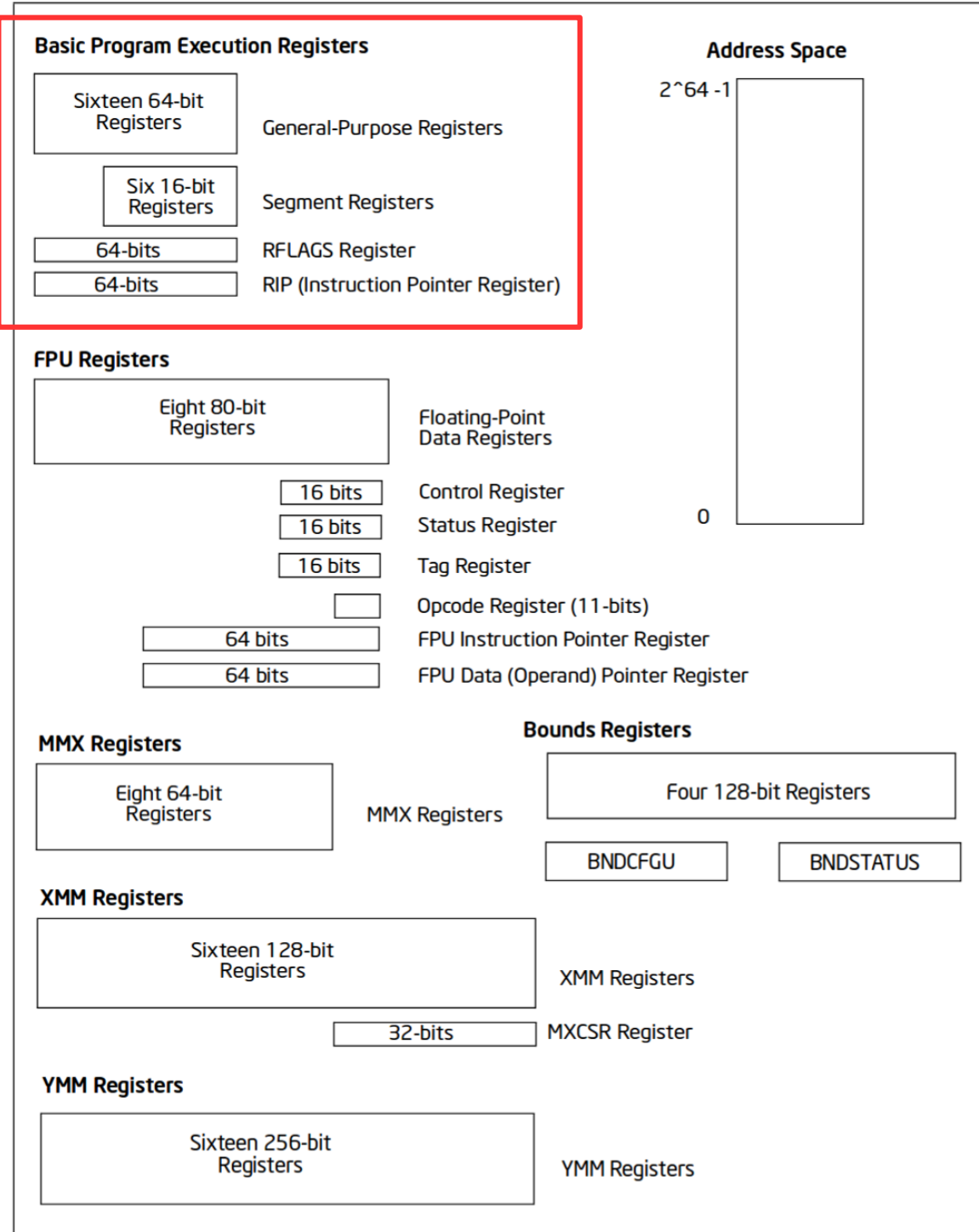

### Intel x86 64bit Execution Environment

<https://software.intel.com/sites/default/files/managed/a4/60/253665-sdm-vol-1.pdf>

## General registers

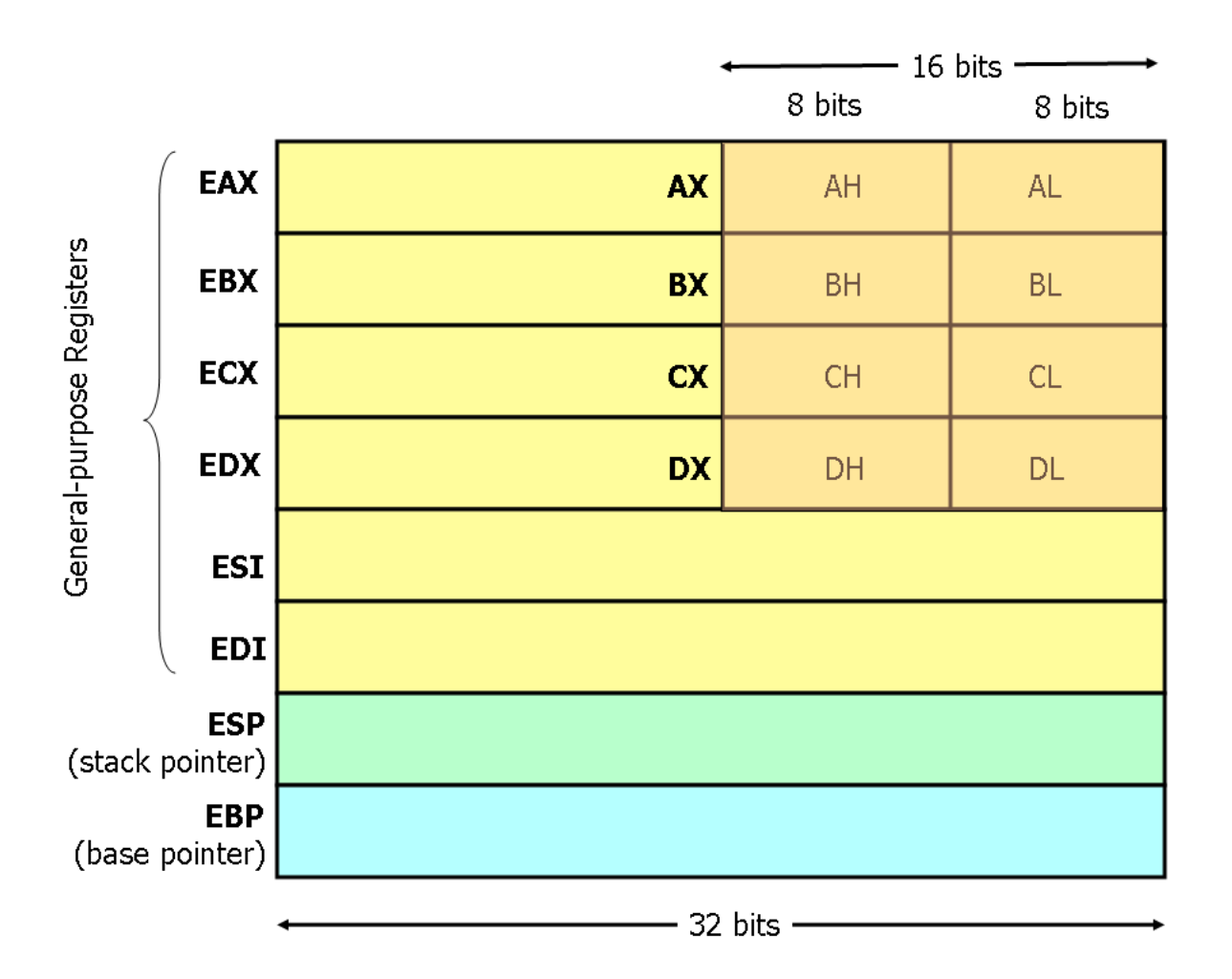

# More registers...

- This is a bit misleading...
- CPU also has registers that describe state of
	- Segments
	- Page tables
	- Interrupt tables
	- $\bullet$  Etc.
- If they don't change you don't have to save/restore them

### But anyway… if you want to run two programs

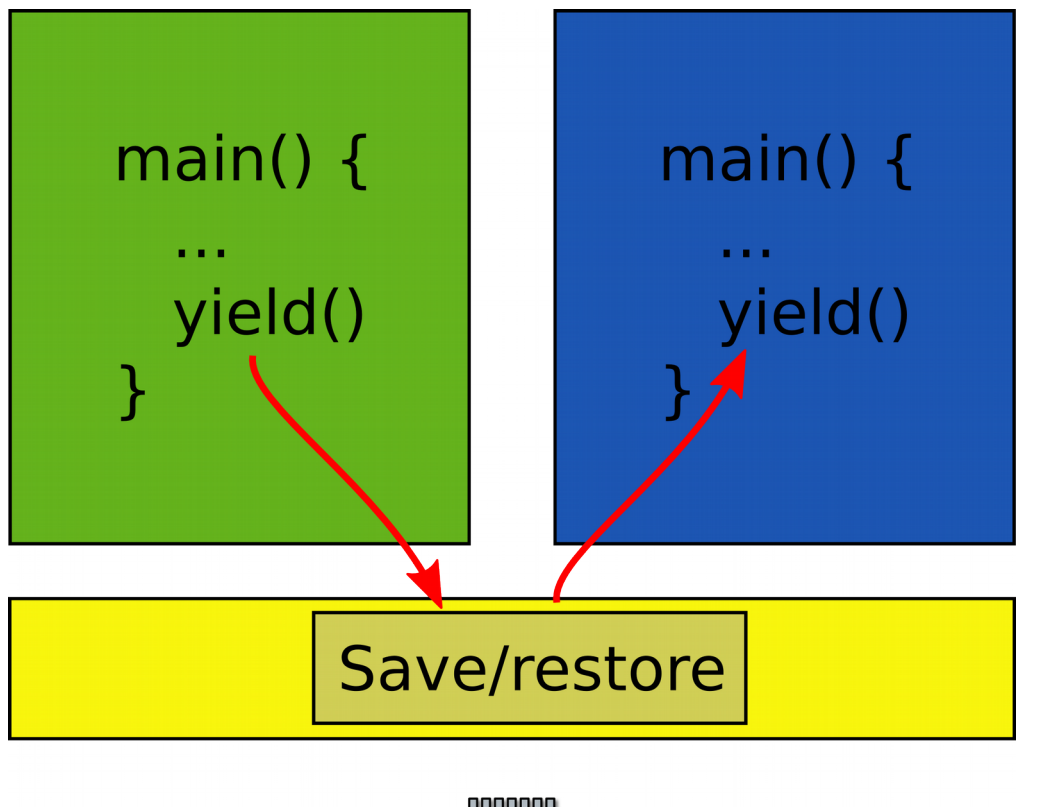

- Exit into the kernel periodically
- Context switch
	- Save state of one program
	- Restore state of another program

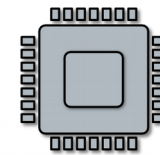

What about memory?

• Two programs, one memory?

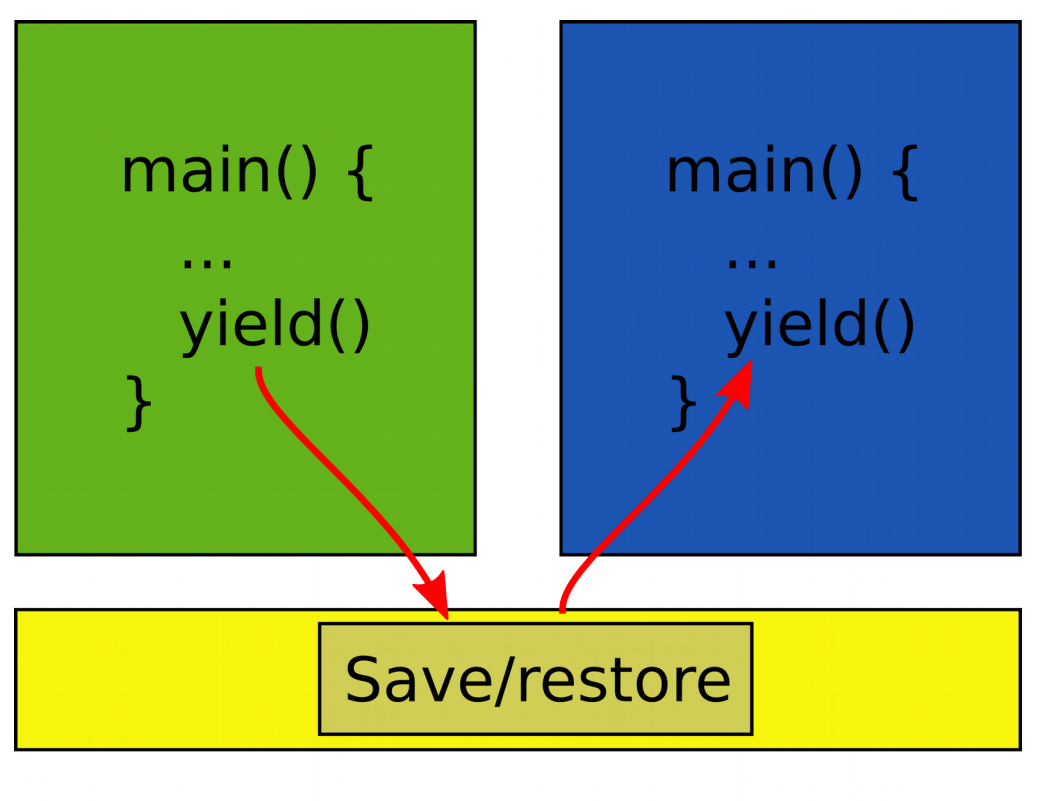

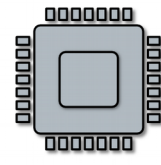

# Time-share memory

- Well you can copy in and out the state of the program into a region of memory where it can run
	- Similar to time-sharing the CPU

# Time-share memory

- Well you can copy in and out the state of the program into a region of memory where it can run
	- Similar to time-sharing the CPU
- What do you think is wrong with this approach?

# Time-share memory

- Well you can copy in and out the state of the program into a region of memory where it can run
	- Similar to time-sharing the CPU
- What do you think is wrong with this approach?
	- Unlike registers the state of the program in memory can be large
	- Takes time to copy it in and out

# Space sharing: virtual address spaces

- Illusion of a private memory for each application
	- Keep a description of an address space
	- In one of the registers

- OS maintains description of address spaces
	- Switches between them

# Address spaces and paging

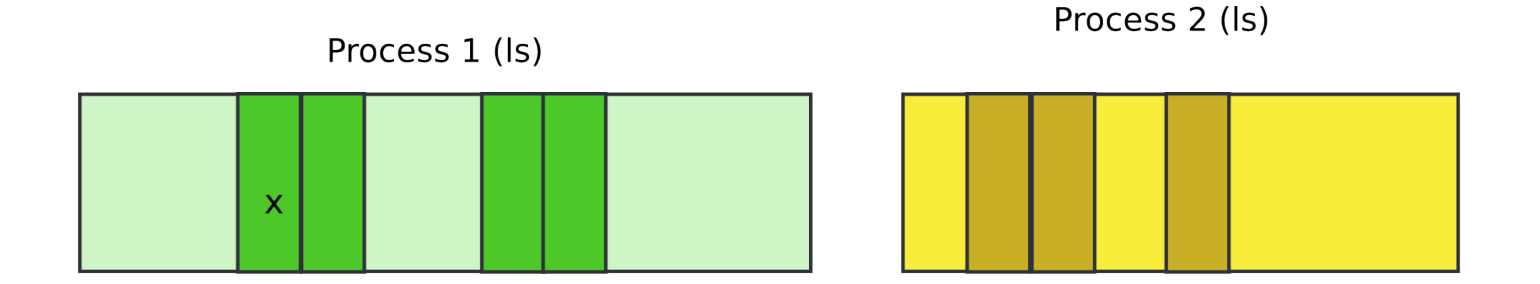

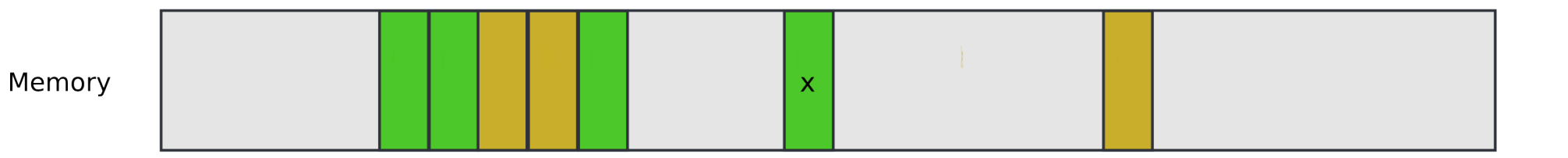

# Address spaces and paging

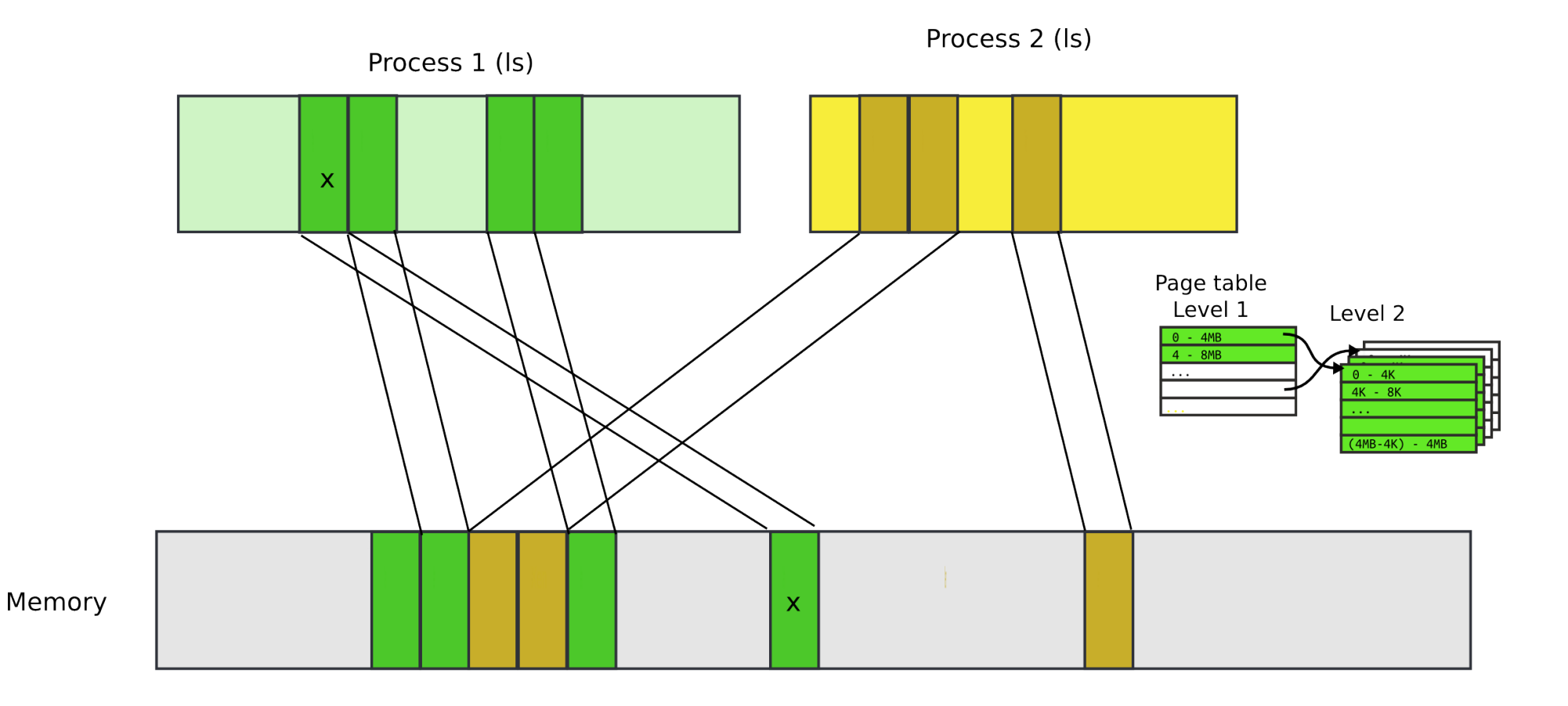

# Paging idea

- Break up memory into 4096-byte chunks called pages
	- Modern hardware supports 2MB, 4MB, and 1GB pages
- Independently control mapping for each page of linear address space

### Notice the main difference: time-sharing vs space sharing

## Space sharing is like renting some rooms in an office building

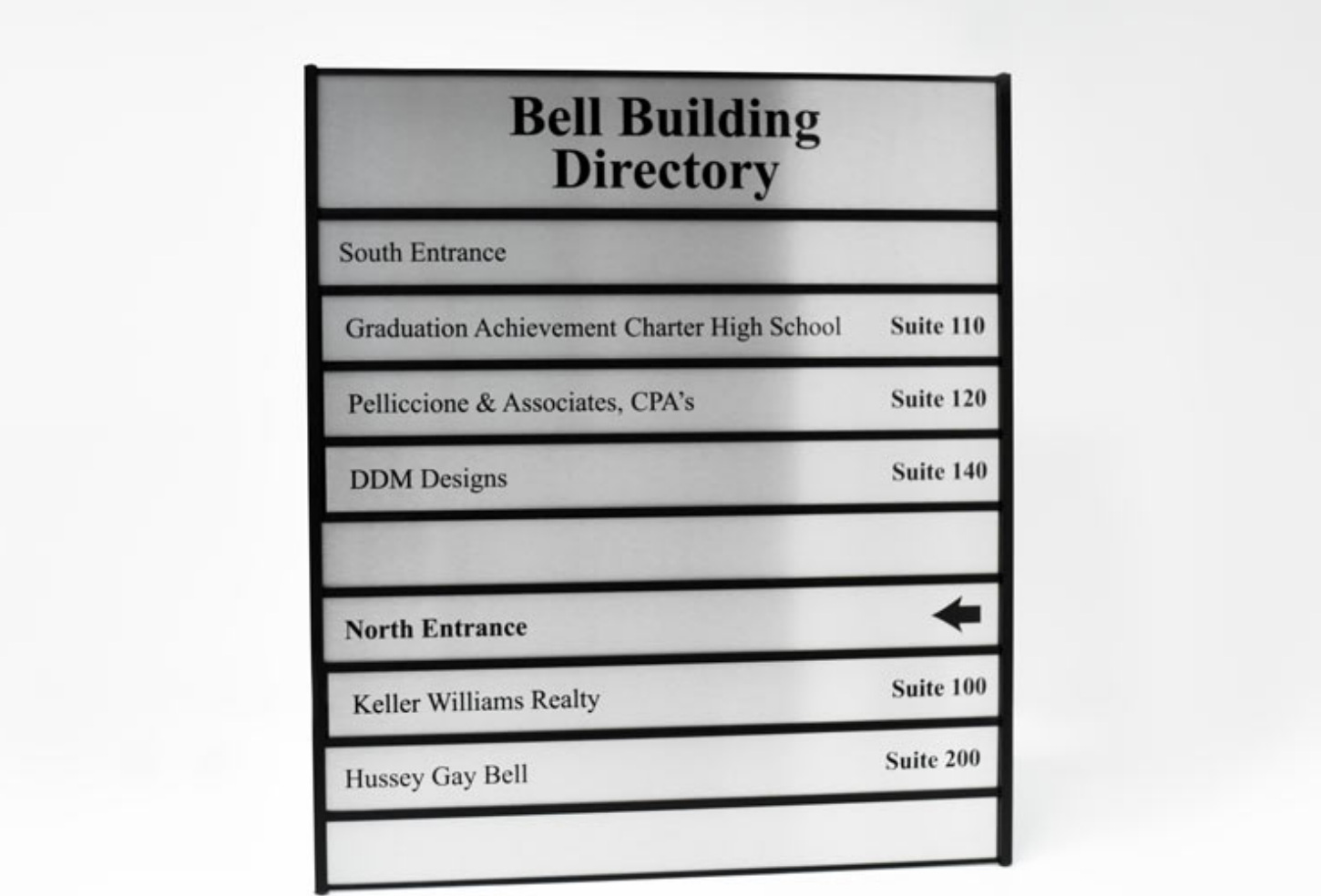

# Staying in control

# Staying in control

- What if one program fails to release the CPU?
- It will run forever. Need a way to preempt it. How?

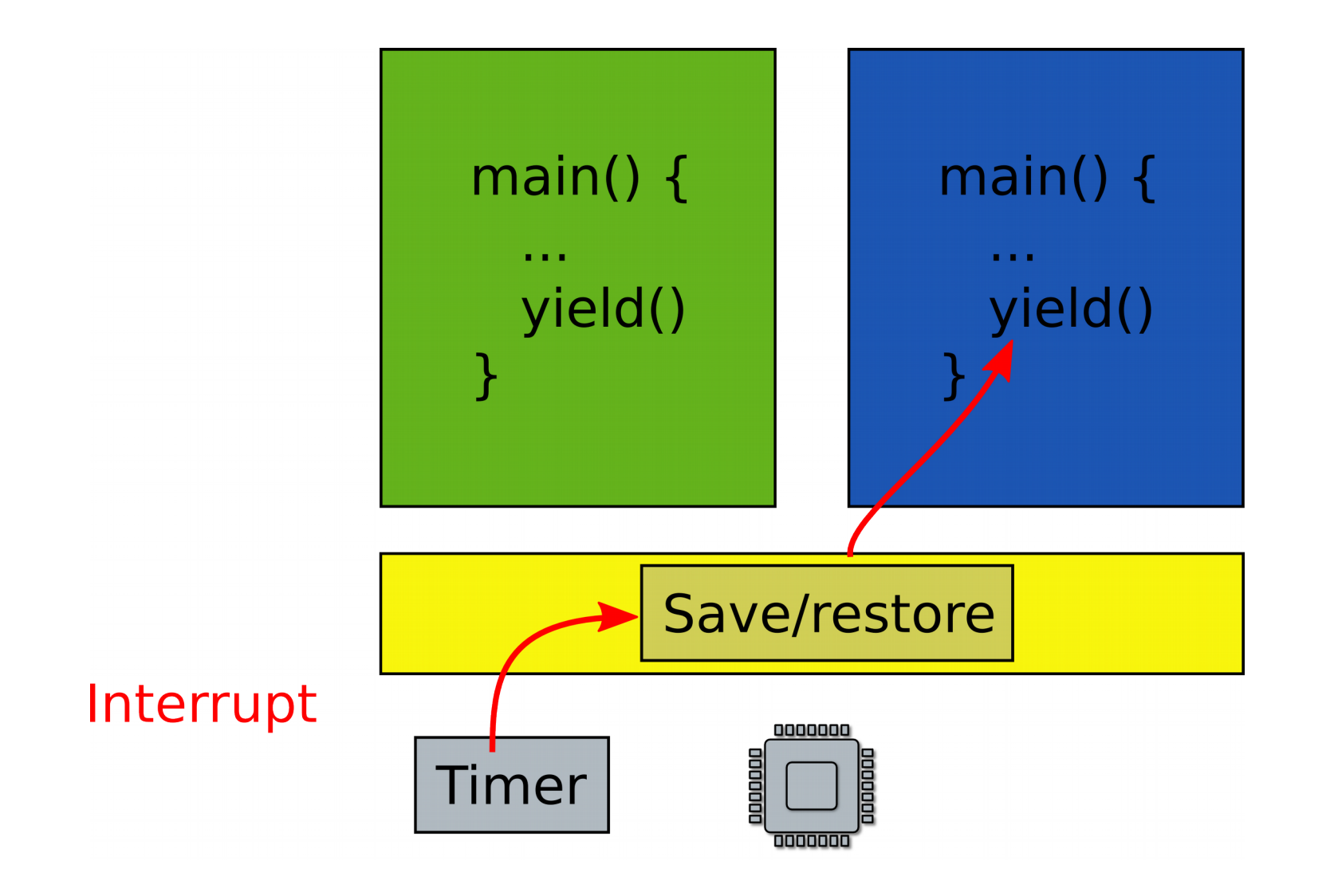

# Scheduling

- Pick which application to run next
	- And for how long
- Illusion of a private CPU for each task
	- Frequent context switching

## Isolation

- What if one faulty program corrupts the kernel?
- Or other programs?

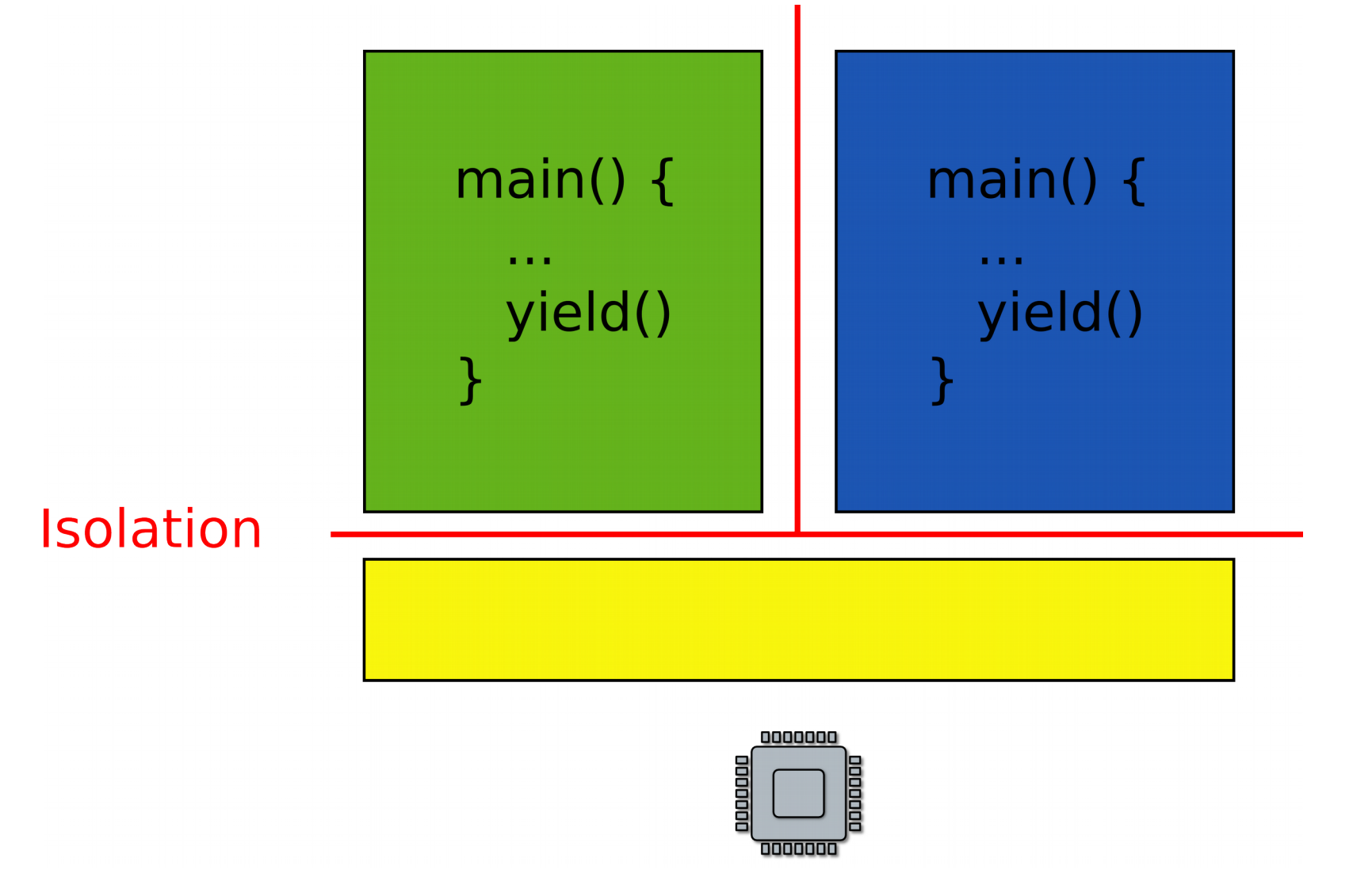

## No isolation: open space office

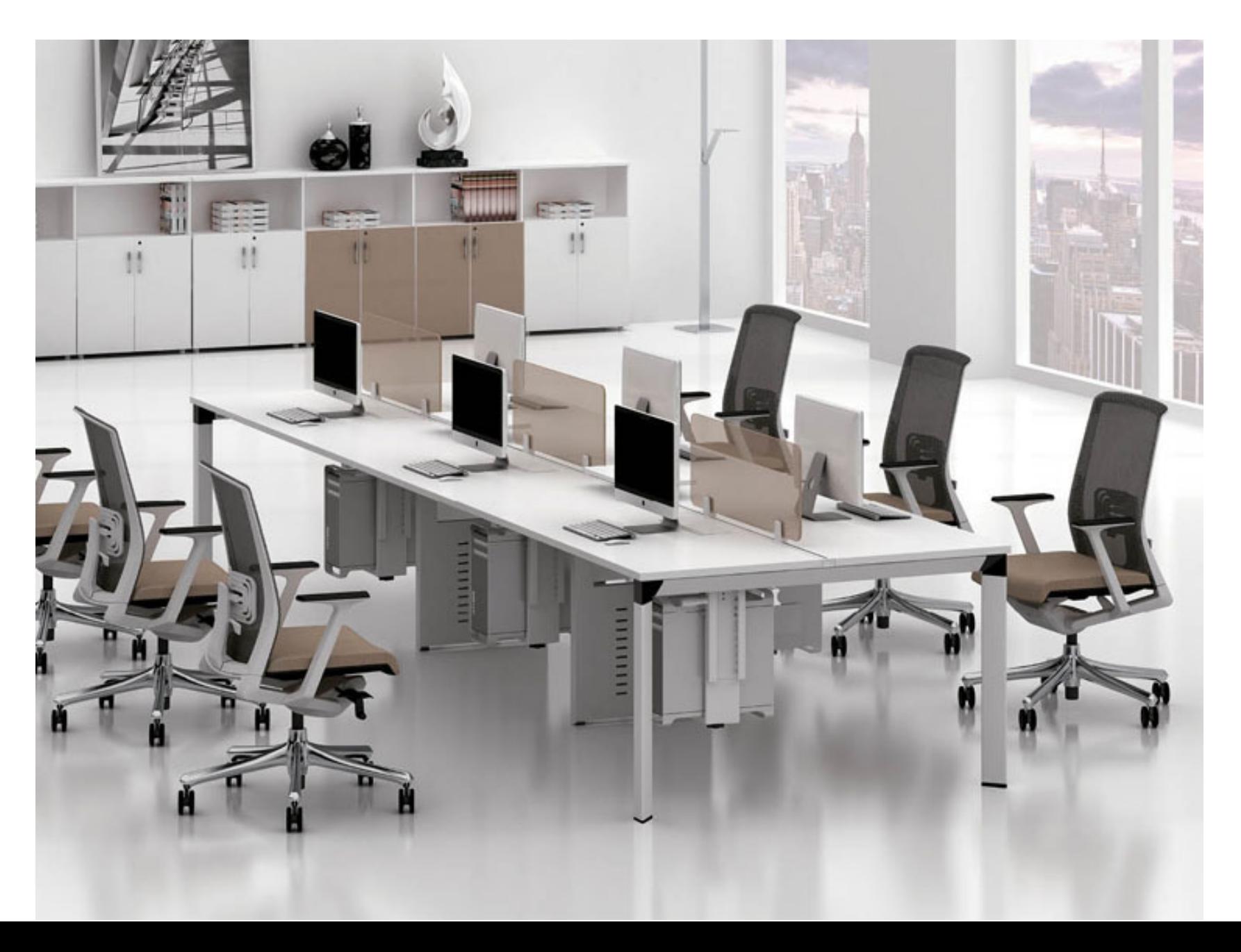

### Isolated rooms

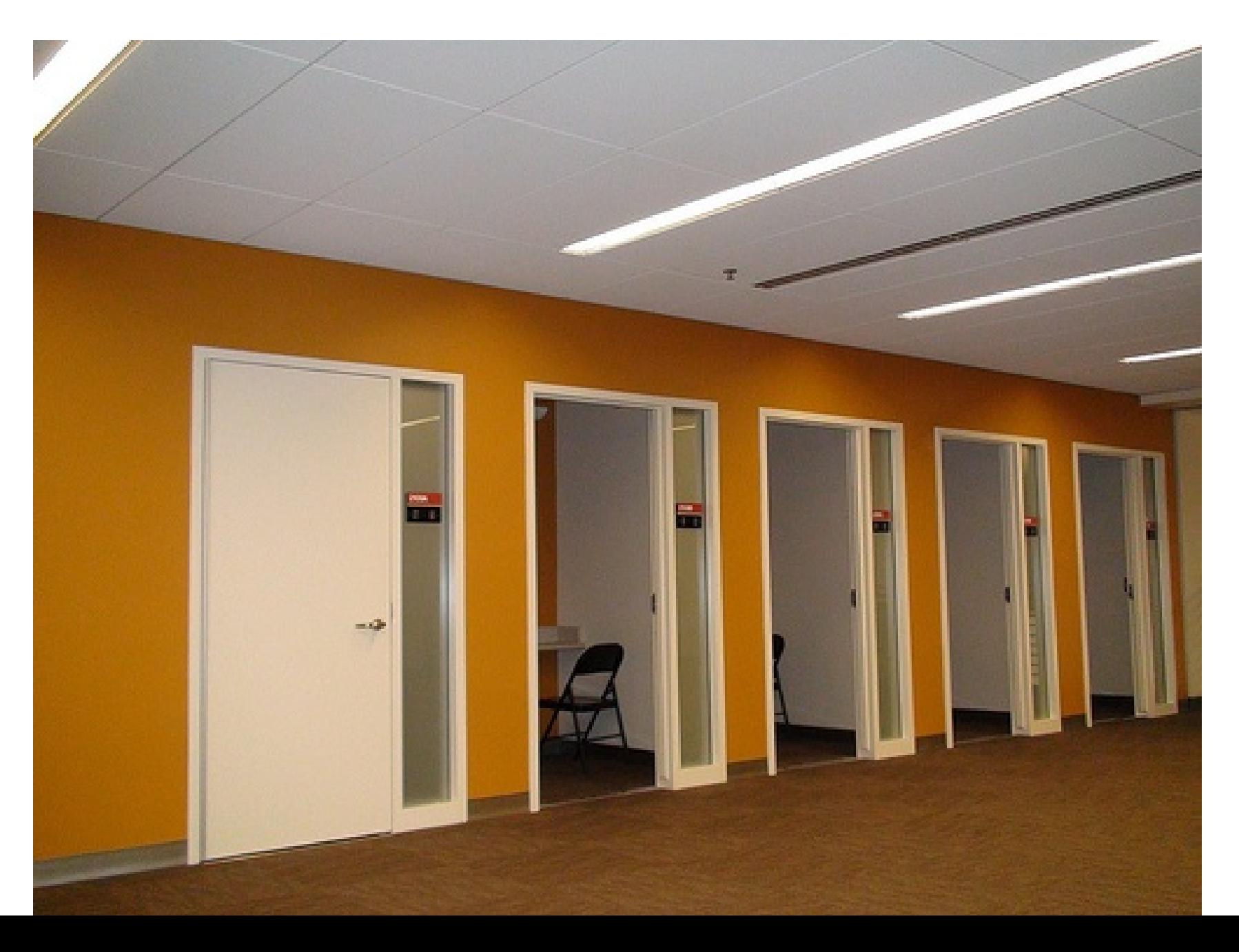

### Each process has a (2GB, KERNBASE) 0x80000000 private address space

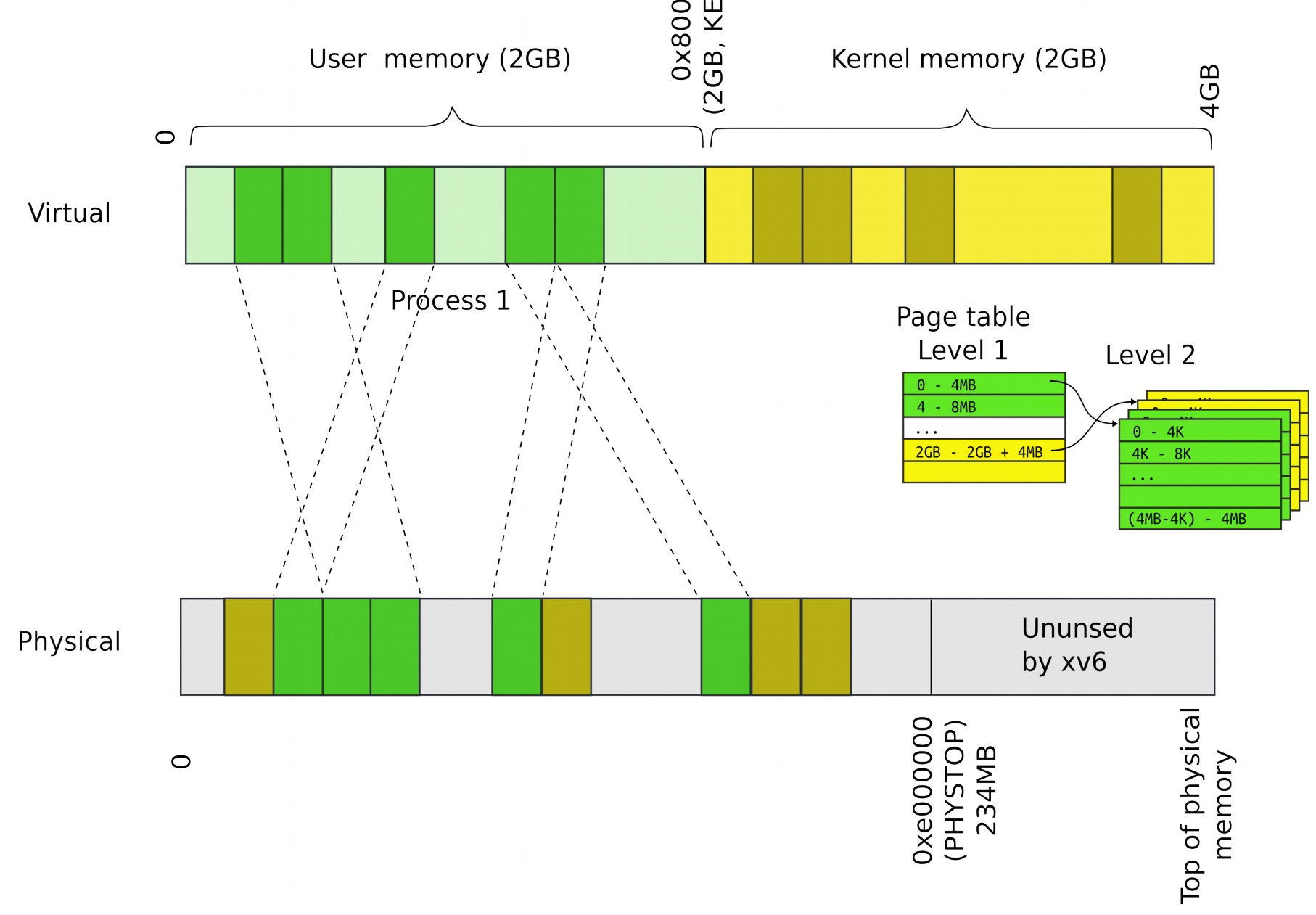

# Each process maps the kernel

- It's not strictly required
	- But convenient for system calls
	- No need to change the page table when process enters the kernel with a system call
	- **Things are much faster!**

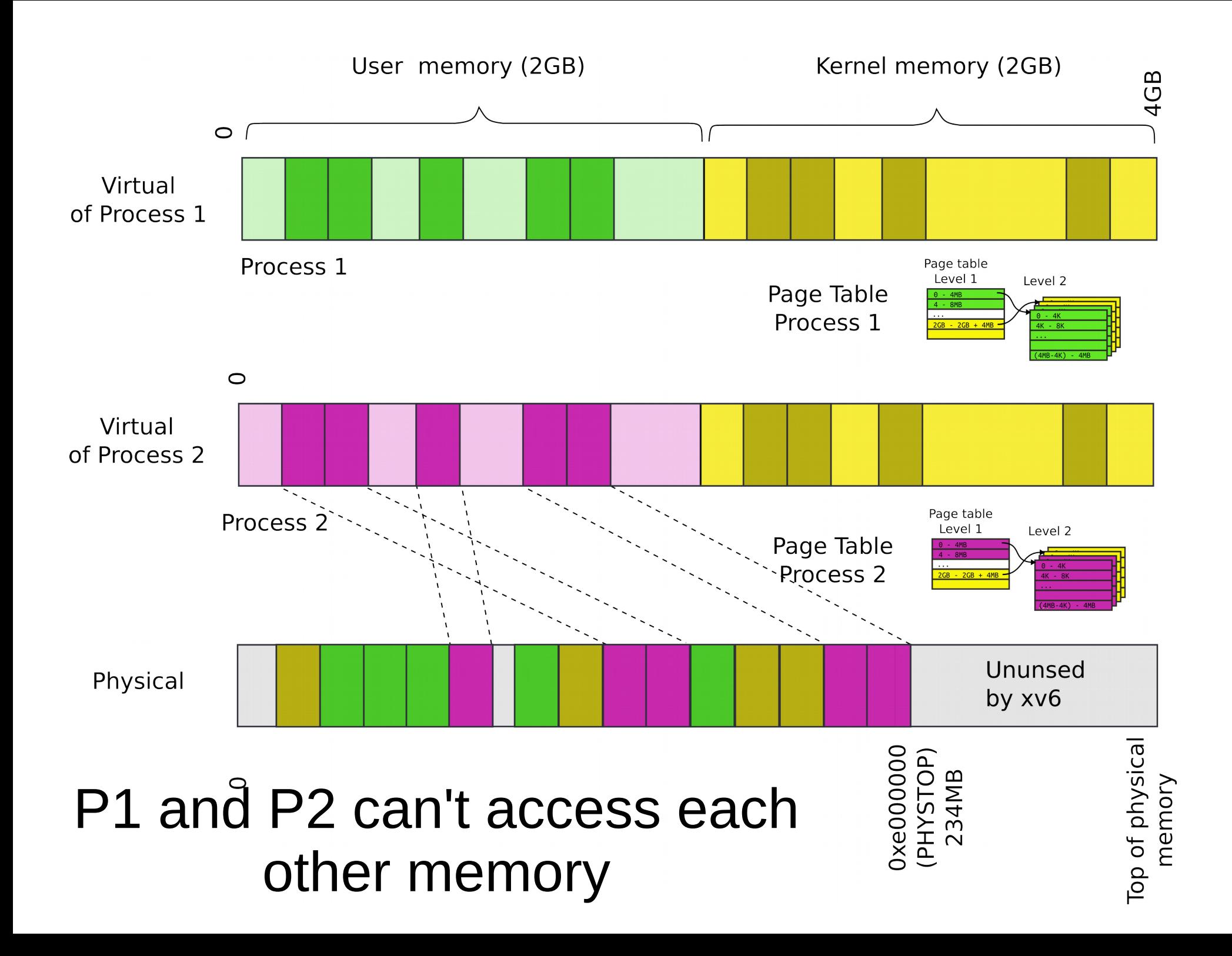

- What about communication?
- Can we invoke a function in a kernel?

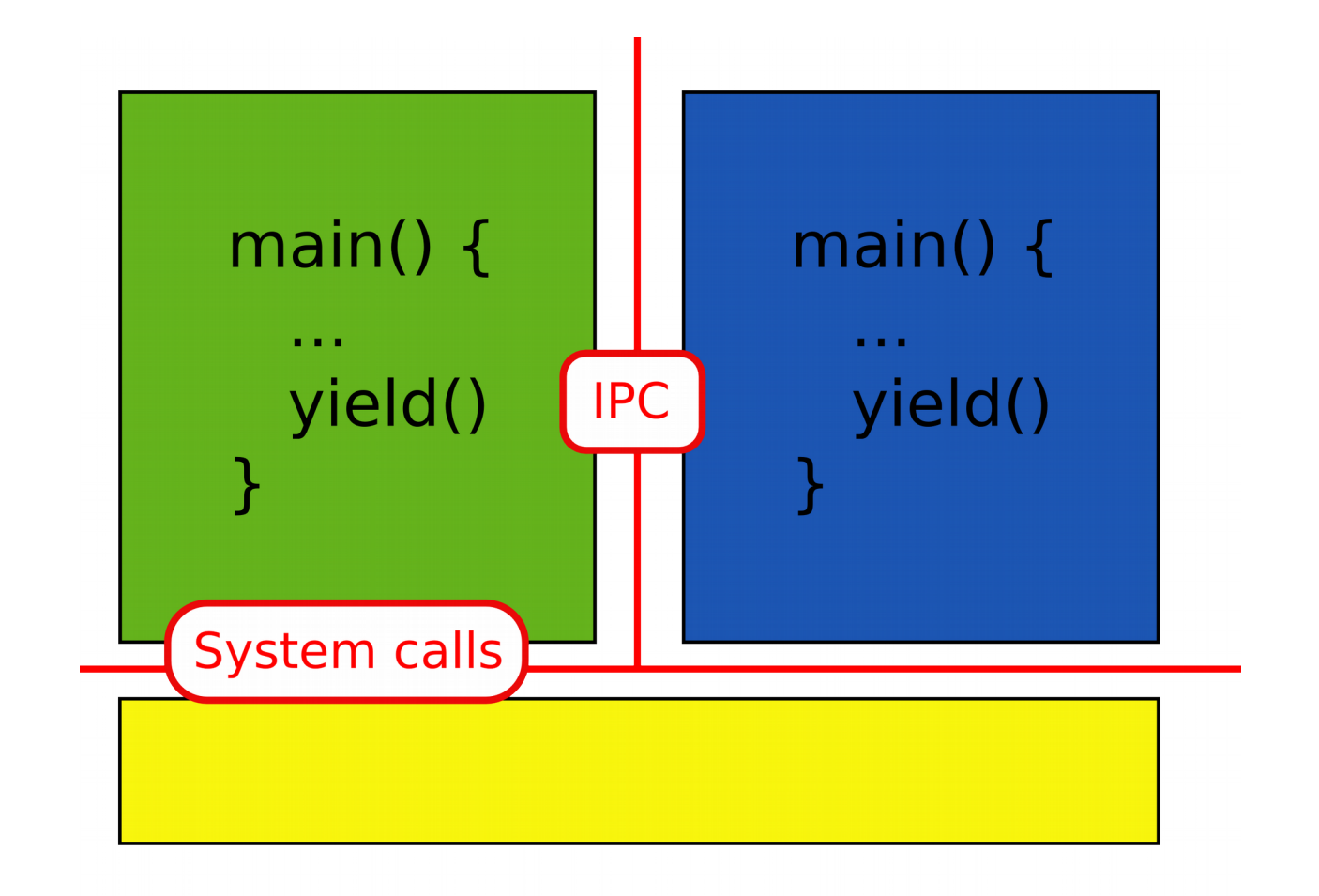

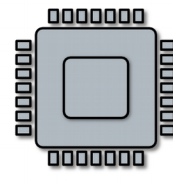

### Files and network

• What if you want to save some data to a file?

- What if you want to save some data to a file?
- Permanent storage
	- $\bullet$  E.g., disks
- But disks are just arrays of blocks
	- wrtie(block number, block data)
- Files
	- High level abstraction for saving data
	- $\bullet$  fd = open("contacts.txt");
	- fpritnf(fd, "Name:%s\n", name);

#### Remember our console driver

• Print a string on the screen or serial line

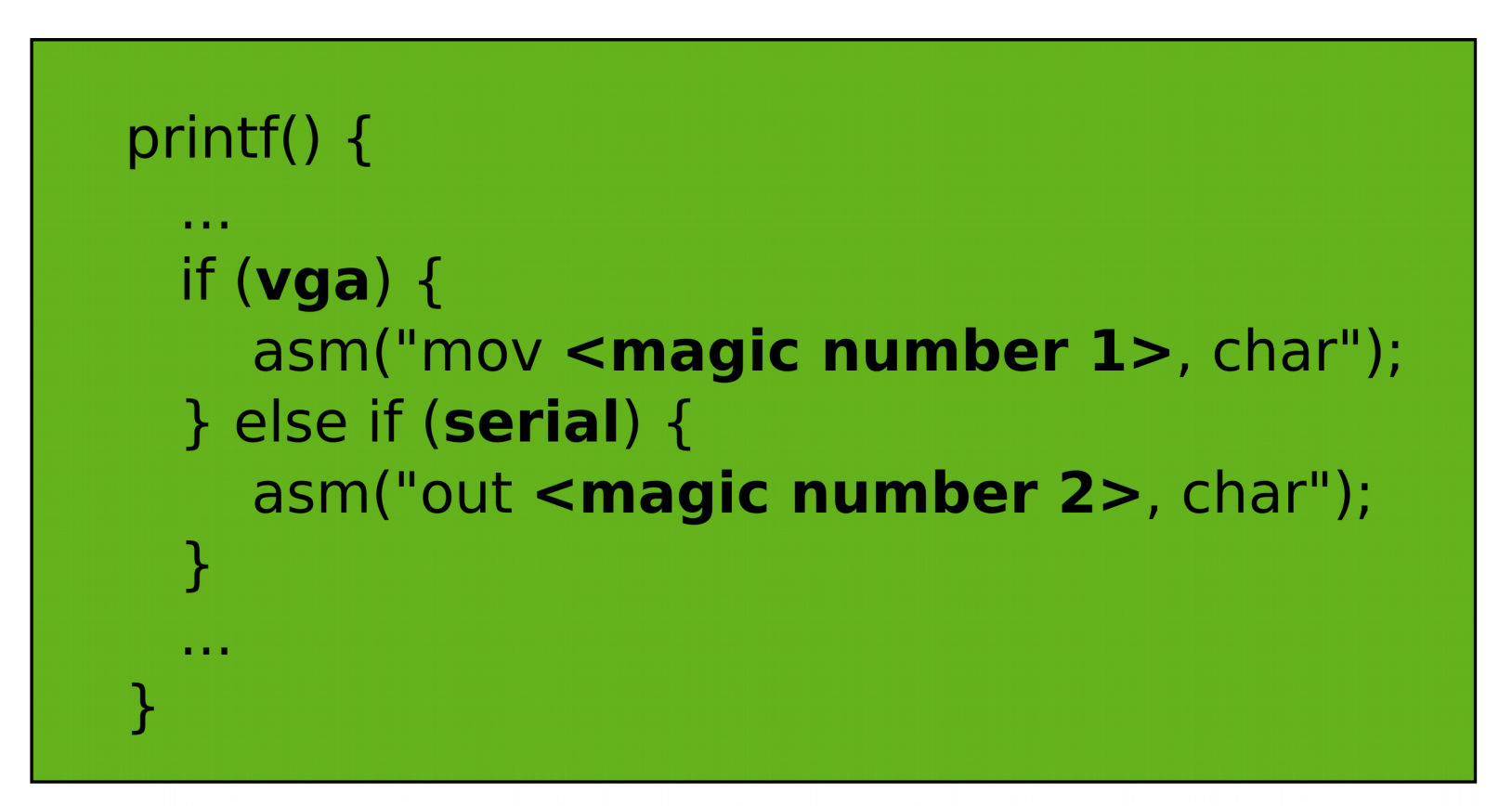

**OS** 

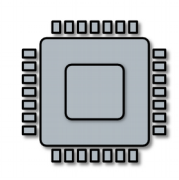
#### A more general interface

• First device driver

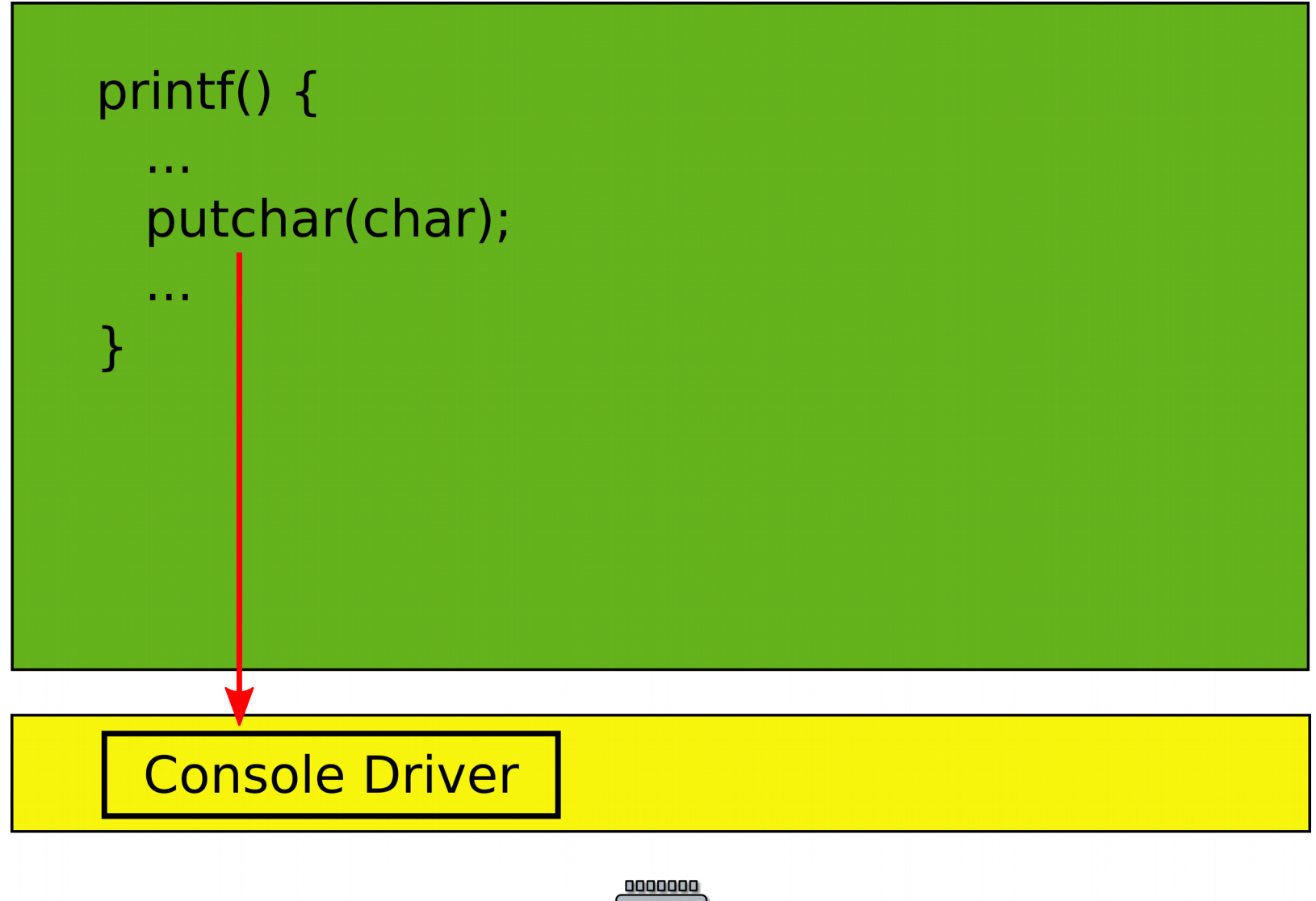

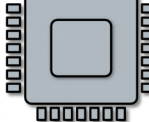

- File system and block device provide similar abstractions
- Permanent storage
	- $\bullet$  E.g., disks
- But disks are just arrays of blocks
	- wrtie(block number, block data)
- Files
	- High level abstraction for saving data
	- $\bullet$  fd = open("contacts.txt");
	- fpritnf(fd, "Name:%s\n", name);

## File system and block layer

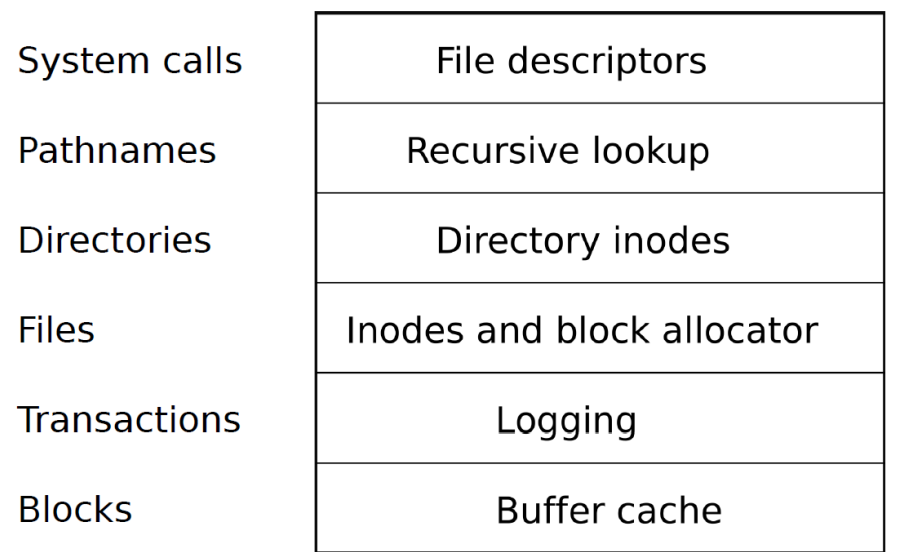

- Reliable storage on top of raw disc blocks
- Disks are just arrays of blocks

write(block number, block data)

- Human readable names (files)
	- High level abstraction for saving data

fd = open("contacts.txt");

fpritnf(fd, "Name:%s\n", name);

What if you want to send data over the network?

- Similar idea
	- Send/receive Ethernet packets (Level 2)
	- Two low level
- Sockets
	- High level abstraction for sending data

• Linux/Windows/Mac

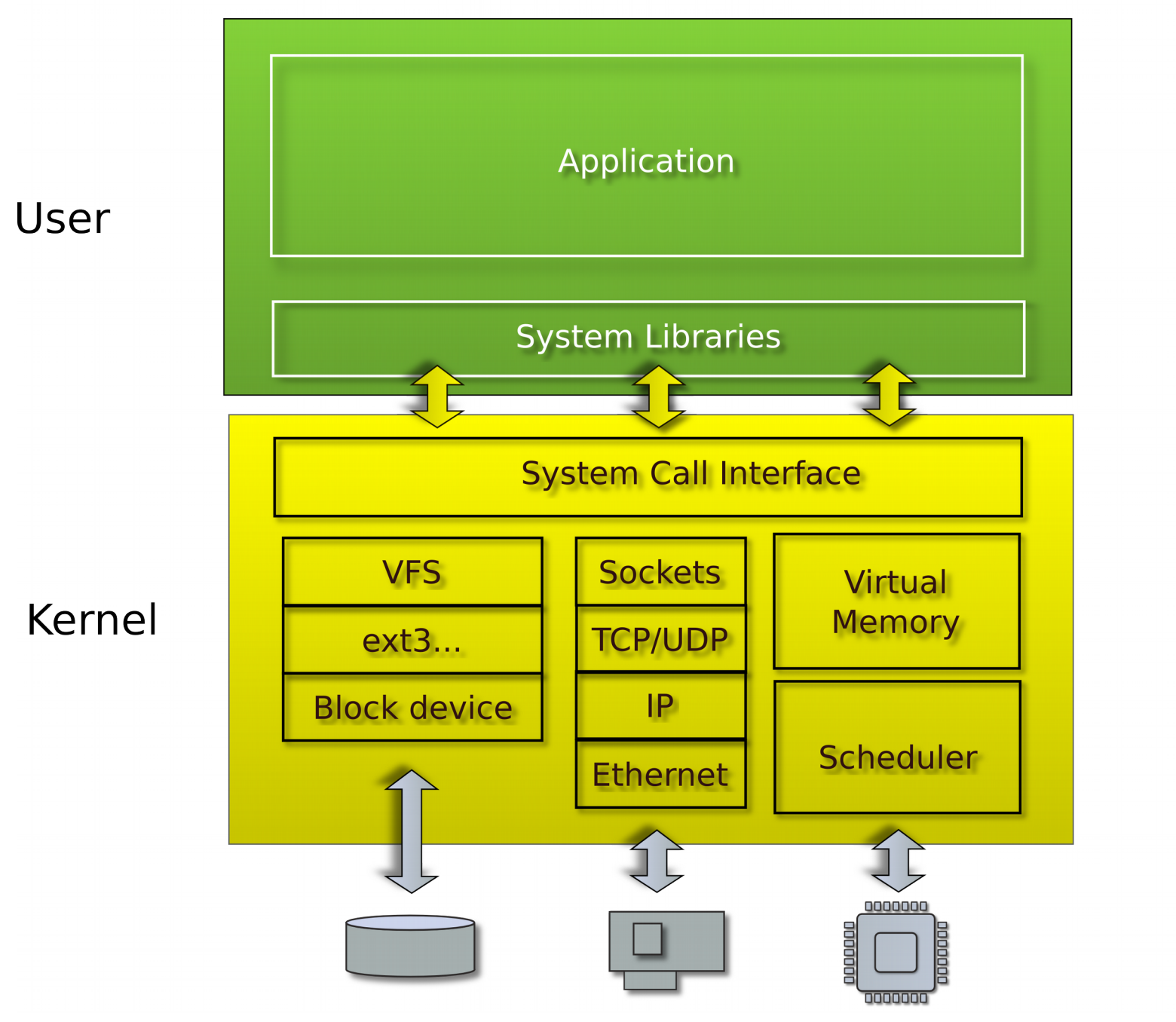

#### Recap

- Run multiple programs
	- Each has illusion of a private memory and CPU
		- Context switching
		- Isolation and protection
	- Management of resources
		- Scheduling (management of CPU)
		- Memory management (management of physical memory)
- High-level abstractions for I/O
	- File systems
		- Multiple files, concurrent I/O requests
		- Consistency, caching
	- Network protocols
		- Multiple virtual network connections

## Questions?

### Virtualization

• Want to run a Windows application on Linux?

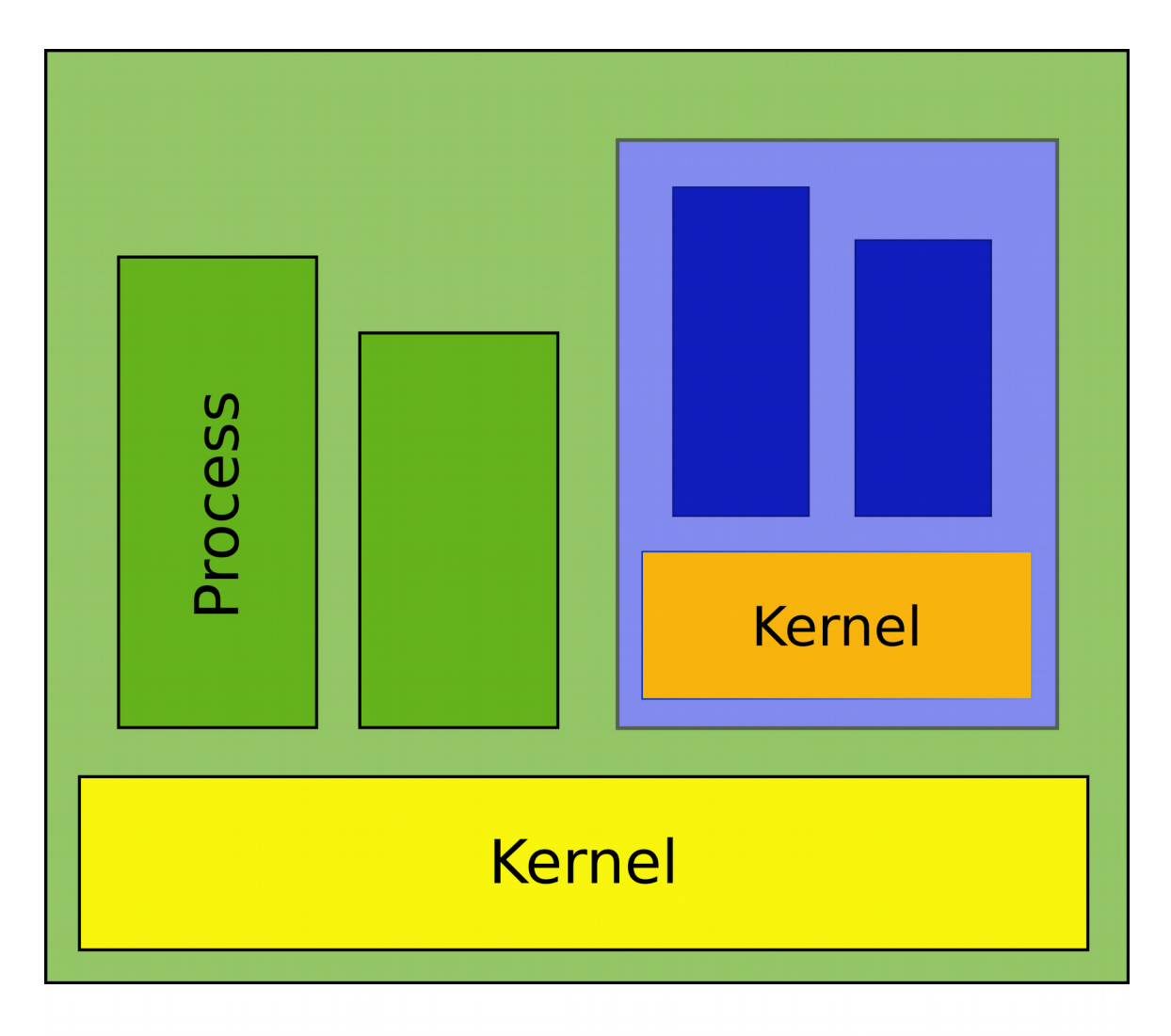

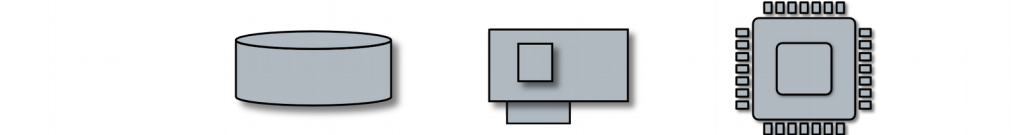

• Want to run a Windows application on Linux?

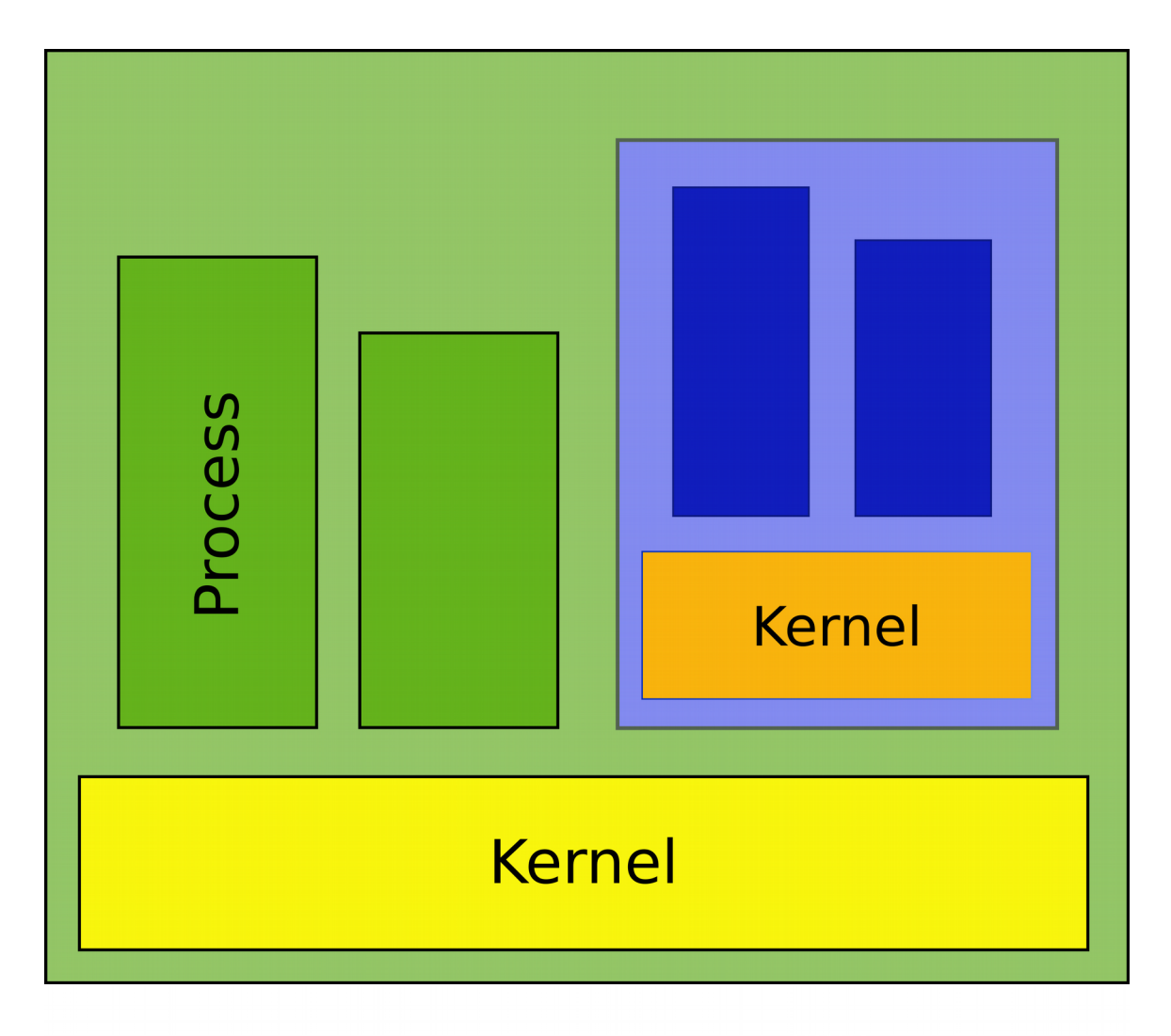

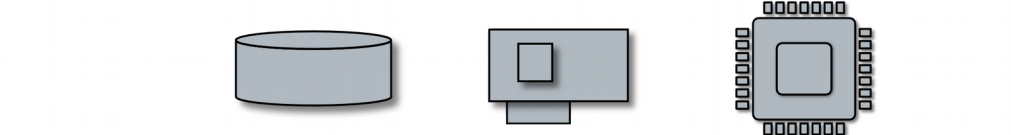

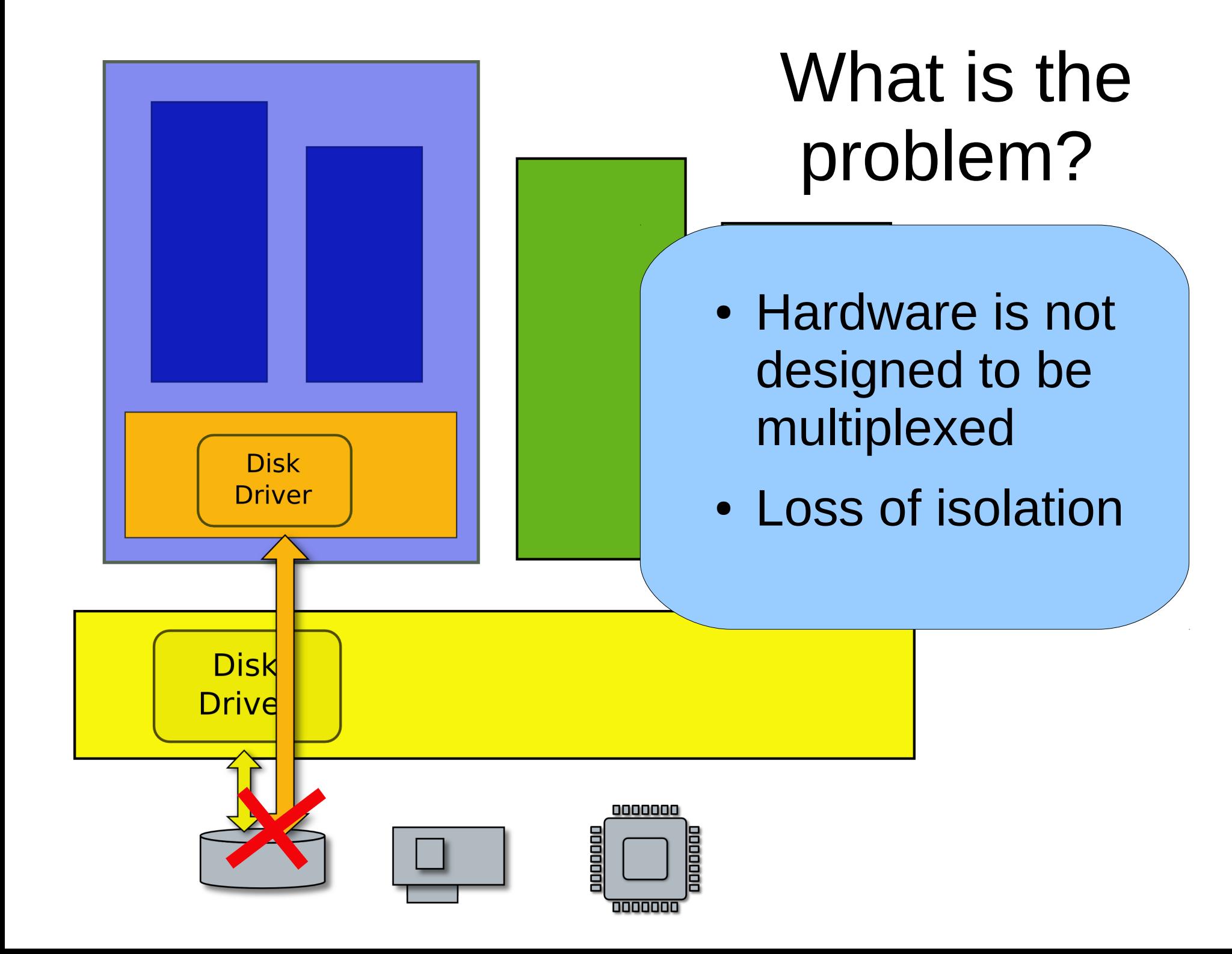

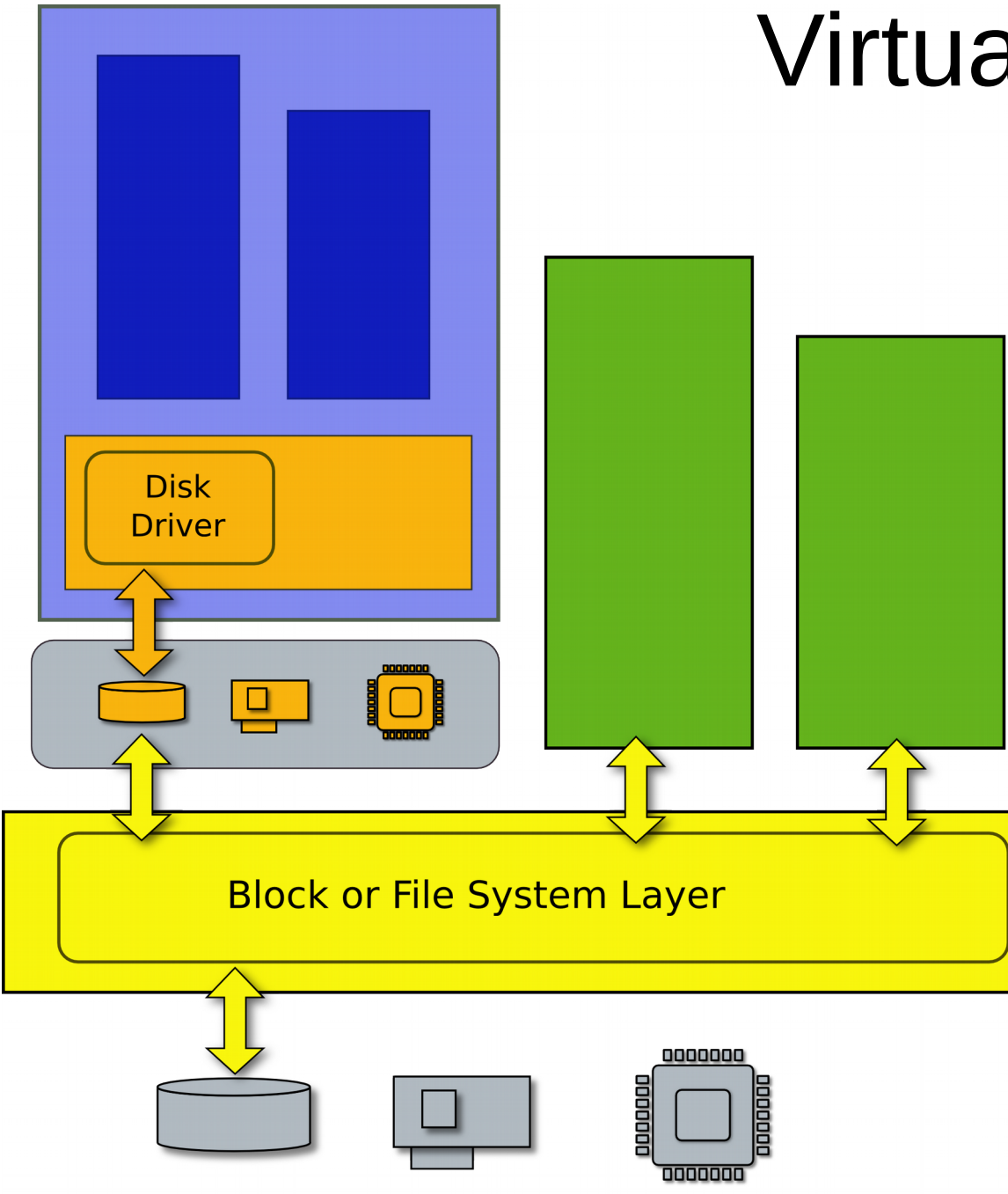

# Virtual machine

Efficient duplicate of a real machine

- Compatibility
- Performance
- Isolation

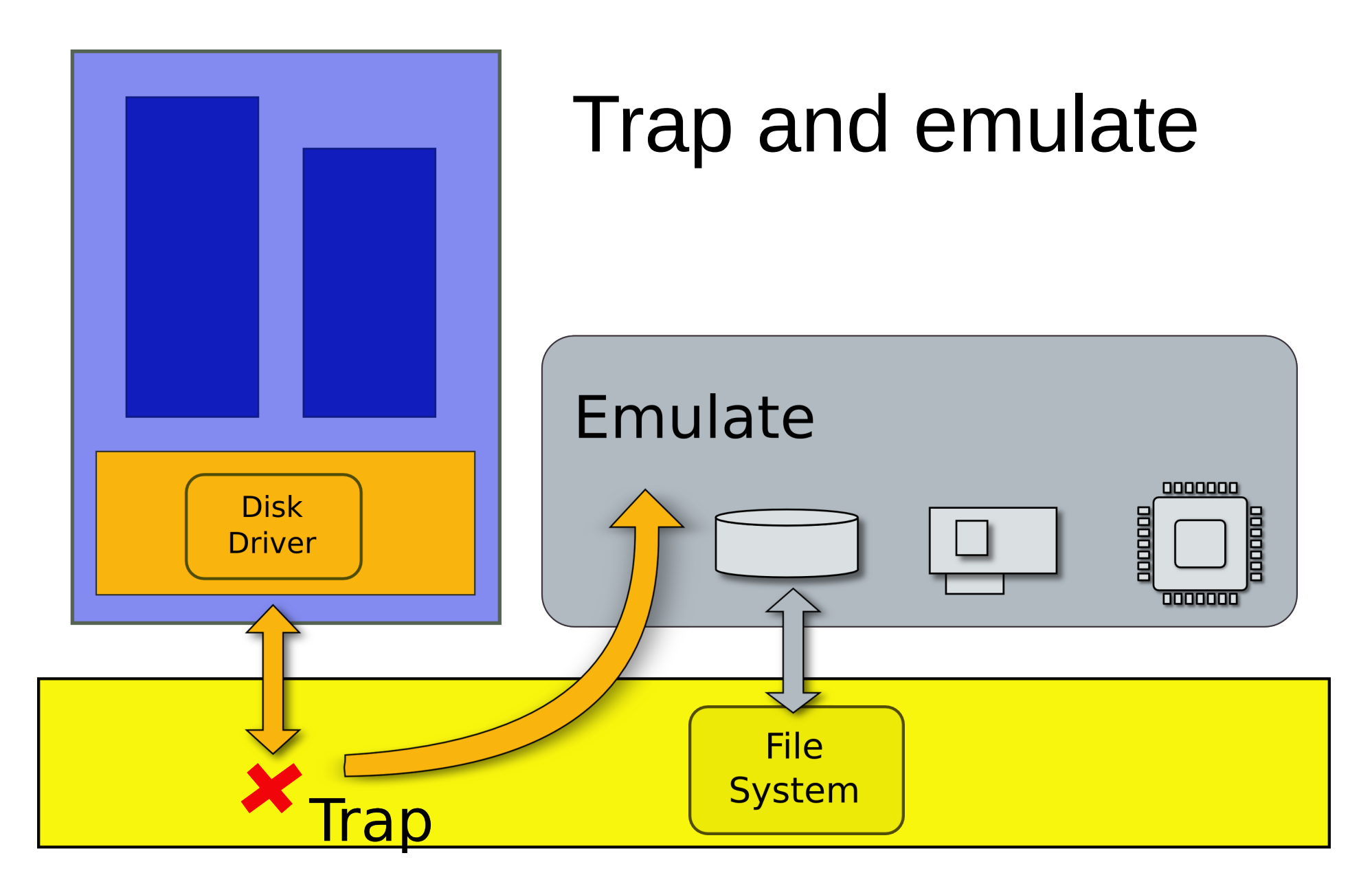

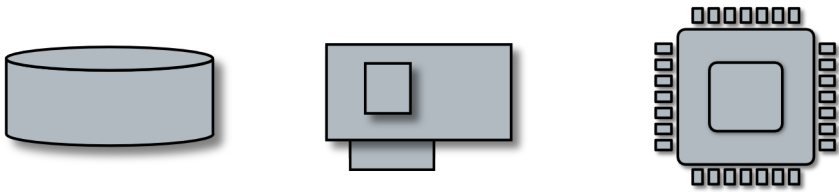